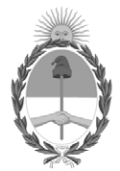

## **República Argentina - Poder Ejecutivo Nacional** 1983/2023 - 40 AÑOS DE DEMOCRACIA

#### **Disposición**

**Número:** 

# DI-2023-10097-APN-ANMAT#MS<br>CIUDAD DE BUENOS AIRES<br>Miércoles 22 de Noviembre de 2023

**Referencia:** 1-0047-3110-005611-23-2

VISTO el Expediente Nº 1-0047-3110-005611-23-2 del Registro de esta Administración Nacional de Medicamentos, Alimentos y Tecnología Médica (ANMAT), y: CONSIDERANDO:

Que por las presentes actuaciones BIOTRONIK ARGENTINA S.R.L. solicita se autorice la inscripción en el Registro Productores y Productos de Tecnología Médica (RPPTM) de esta Administración Nacional, de un nuevo producto médico.

Que las actividades de elaboración y comercialización de productos médicos se encuentran contempladas por la Ley 16463, el Decreto 9763/64, y MERCOSUR/GMC/RES. Nº 40/00, incorporada al ordenamiento jurídico nacional por Disposición ANMAT Nº 2318/02 (TO 2004), y normas complementarias.

Que consta la evaluación técnica producida por el Instituto Nacional de Productos Médicos, en la que informa que el producto estudiado reúne los requisitos técnicos que contempla la norma legal vigente, y que los establecimientos declarados demuestran aptitud para la elaboración y el control de calidad del producto cuya inscripción en el Registro se solicita.

Que corresponde autorizar la inscripción en el RPPTM del producto médico objeto de la solicitud.

Que se actúa en virtud de las facultades conferidas por el Decreto N° 1490/92 y sus modificatorios.

Por ello;

## EL ADMINISTRADOR NACIONAL DE LA ADMINISTRACIÓN NACIONAL

#### DE MEDICAMENTOS, ALIMENTOS Y TECNOLOGÍA MÉDICA

#### DISPONE:

ARTÍCULO 1º.- Autorízase la inscripción en el Registro Nacional de Productores y Productos de Tecnología Médica (RPPTM) de la Administración Nacional de Medicamentos, Alimentos y Tecnología Médica (ANMAT) del producto médico marca BIOTRONIK nombre descriptivo Marcapasos cardíaco implantable y accesorios. y nombre técnico, Marcapasos cardiacos, implantables , de acuerdo con lo solicitado por BIOTRONIK ARGENTINA S.R.L. , con los Datos Identificatorios Característicos que figuran al pie de la presente.

ARTÍCULO 2º.- Autorízanse los textos de los proyectos de rótulo/s y de instrucciones de uso que obran en documento GEDO N° IF-2023-136310708-APN-DVPCYAR#ANMAT.

ARTÍCULO 3º.- En los rótulos e instrucciones de uso autorizados deberá figurar la leyenda "Autorizado por la ANMAT PM 2315-85 ", con exclusión de toda otra leyenda no contemplada en la normativa vigente.

ARTICULO 4°.- Extiéndase el Certificado de Autorización e Inscripción en el RPPTM con los datos característicos mencionados en esta disposición.

ARTÍCULO 5º.- La vigencia del Certificado de Autorización será de cinco (5) años, a partir de la fecha de la presente disposición.

ARTÍCULO 6º.- Regístrese. Inscríbase en el Registro Nacional de Productores y Productos de Tecnología Médica al nuevo producto. Por el Departamento de Mesa de Entrada, notifíquese al interesado, haciéndole entrega de la presente Disposición, conjuntamente con rótulos e instrucciones de uso autorizados y el Certificado mencionado en el artículo 4°.

Gírese a la Dirección de Gestión de Información Técnica a los fines de confeccionar el legajo correspondiente.

Cumplido, archívese.

## DATOS IDENTIFICATORIOS CARACTERÍSTICOS

PM: 2315-85

Nombre descriptivo: Marcapasos cardíaco implantable y accesorios.

Código de identificación y nombre técnico del producto médico, (ECRI-UMDNS): 12-913 Marcapasos cardiacos, implantables

Marca(s) de (los) producto(s) médico(s): BIOTRONIK

Modelos: 460227 Solvia Rise DR-T 460228 Solvia Rise SR-T

Clase de Riesgo: IV

Indicación/es autorizada/s:

- Detección y registro del ritmo cardiaco y detección automática de bradicardias (MPs)
- Compensación de bradicardias mediante la estimulación auricular o ventricular o bien secuencial AV (MPs)

Período de vida útil: 18 meses (a partir de fecha de fabricación)

Condición de uso: Uso exclusivo a profesionales e instituciones sanitarias

Fuente de obtención de la materia prima de origen biológico: N/A

Forma de presentación: Cada envase contiene una unidad

Método de esterilización: Esterilizado por óxido de etileno

Nombre del fabricante: Biotronik SE & Co. KG

Lugar de elaboración: Woermannkehre 1, 12359 Berlín, Alemania.

Expediente N° 1-0047-3110-005611-23-2

N° Identificatorio Trámite: 52468

AM

Valeria Teresa Garay Subadministradora Nacional Administración Nacional de Medicamentos, Alimentos y Tecnología Médica

Digitally signed by GARAY Valéria Teresa Date: 2023.11.22 22:57:37 ART Location: Ciudad Autónoma de Buenos Aires

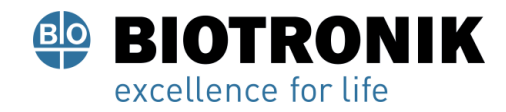

## **CARÁTULA**

## **DISPOSICIÓN 2318/02 (T.O. 2004) ANEXO IIIB**

## **RÓTULOS**

Alan Lucio Giórgis

APODERADO **BIOTRONIK ARGENTINA** 

yuudue **GABRIEL SERVIDIO** 

Director Técnico Farmaceutico - M.N. 15957 Manaceunco - M.N. 15957<br>Biotronik Argentina S.R.L.

IF-2023-136310708-APN-DVPCYAR#ANMAT

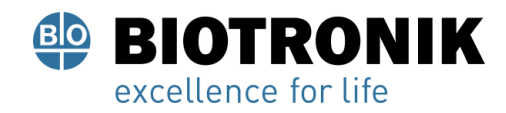

#### **Fabricado por:**

Biotronik SE & Co. KG Woermannkehre 1, 12359 Berlín, Alemania.

#### **Importado por:**

Dirección completa: Calle Tacuarí 20, Oficinas 301-302 - CP 1071- Ciudad Autónoma de Buenos Aires. Teléfono: 5263-8374 Int: 1142 Depósito: Luján N°2812/2820 y Limay N°1965/75/81/82, UF N° 8 Y 9 - Ciudad Autónoma de Buenos Aires.

## **SIOTRONIK**

#### **Marcapasos cardíaco implantable y accesorios.**

**Solvia Rise**

Modelo: XXXX

CONTENIDO: cada envase contiene una unidad.

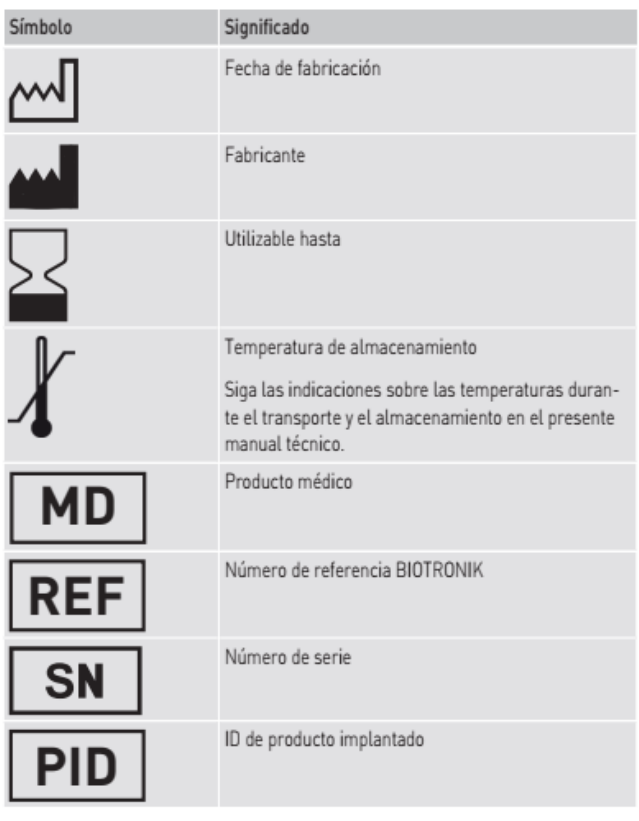

Alan⊣ Giórgis APODERADO

**BIOTRONIK ARGENTINA** 

**GABRIEL SERVIDIO** Director Técnico<br>IF-2023-136310708ro PM-DVBCY AR#ANMAT

Página 2 de 51

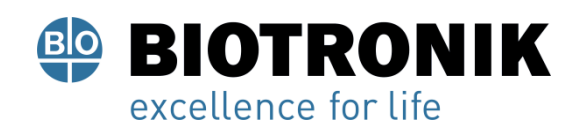

## **PROYECTO DE RÓTULOS E INSTRUCCIONES DE USO**

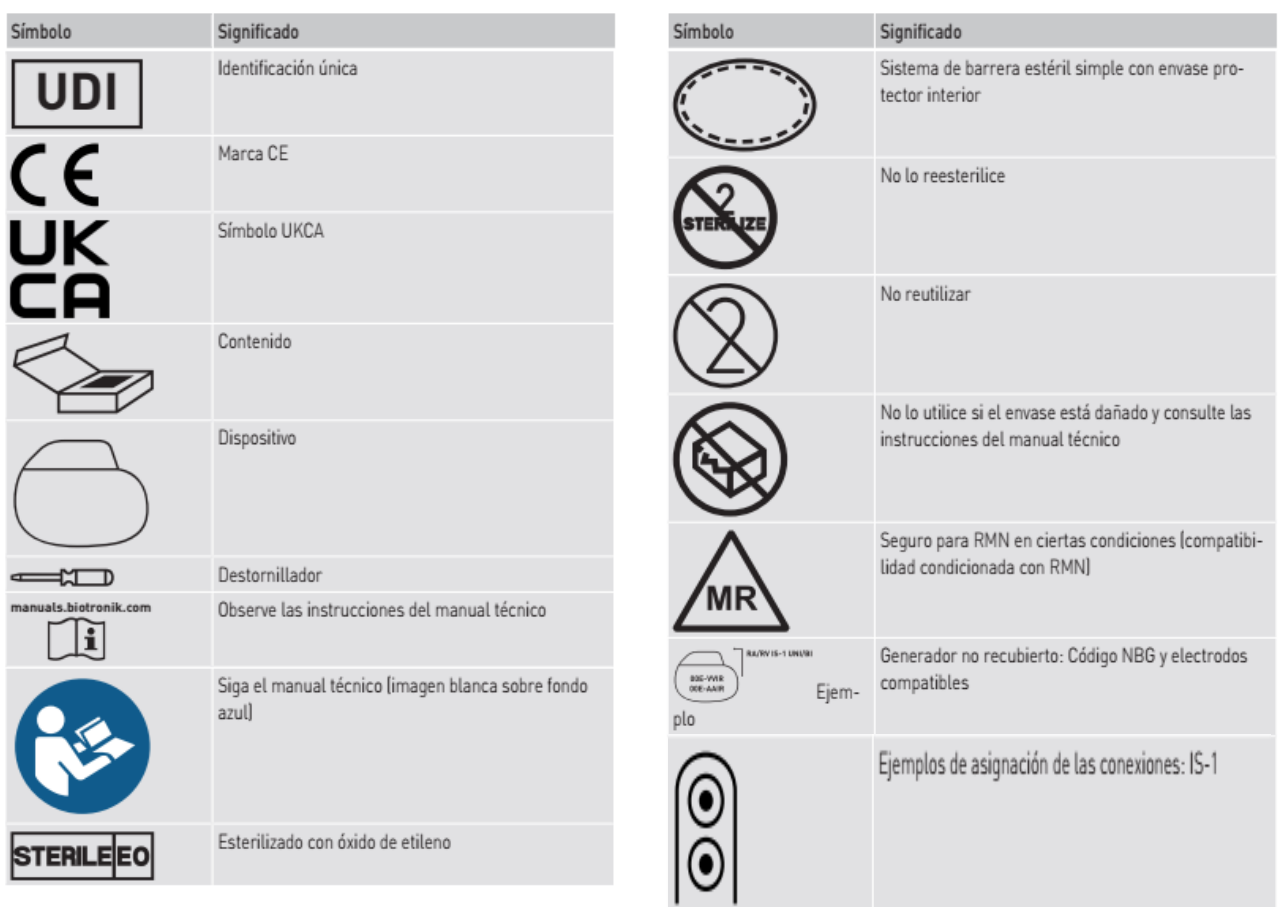

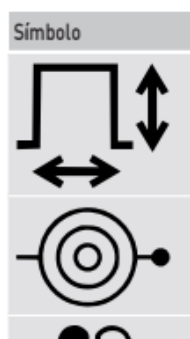

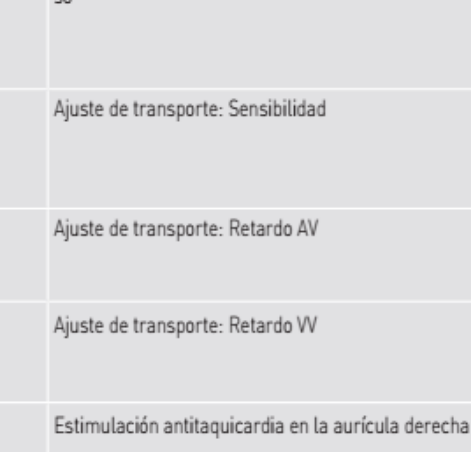

Ajuste de transporte: Amplitud y duración de impul-

Significado

Alan-Lucio Giorgis APODERADO

**BIOTRONIK ARGENTINA** 

<sub>Uuu</sub>due

**GABRIEL SERVIDIO DIFECTARYIDIO**<br>
Extraceutico - M.N. 15957<br>IF-2023-1363107080APN-DAM-REXAR#ANMAT

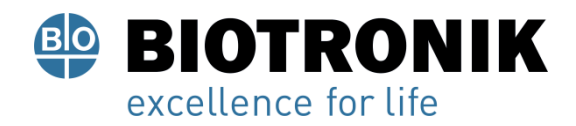

## **PROYECTO DE RÓTULOS E INSTRUCCIONES DE USO**

**Vida útil:** 18 meses (a partir de fecha de fabricación)

USO EXCLUSIVO A PROFESIONALES E INSTITUCIONES SANITARIAS DT: Gabriel Norberto Servidio, Farmacéutico M.N 15957 AUTORIZADO POR LA ANMAT PM-2315-85

Alan Lucio Giorgis APODERADO **BIOTRONIK ARGENTINA** 

 $11111$ 

**GABRIEL SERVIDIO** Director Técnico Farmaceutico - M.N. 15957 rarmaceutico - M.N. 15957<br>Biotronik Argentina S.R.L.

IF-2023-136310708-APN-DVPCYAR#ANMAT

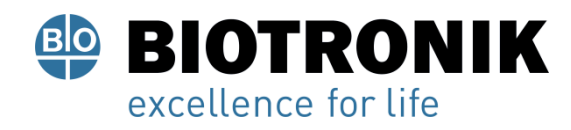

**PROYECTO DE RÓTULOS E INSTRUCCIONES DE USO**

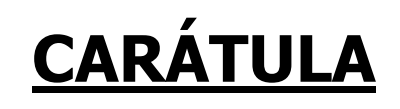

## **DISPOSICIÓN 2318/02 (T.O. 2004) ANEXO IIIB**

## **INSTRUCCIONES DE USO**

Alan Lucio Giórgis APODERADO BIOTRONIK ARGENTINA

<sub>Uww</sub>die **GABRIEL SERVIDIO** 

Director Técnico Farmaceutico - M.N. 15957 Blotronik Argentina S.R.L.

IF-2023-136310708-APN-DVPCYAR#ANMAT

Página 5 de 51

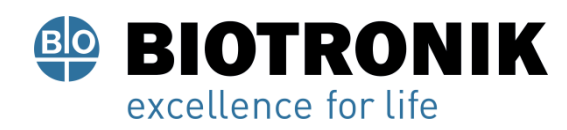

## **PROYECTO DE RÓTULOS E INSTRUCCIONES DE USO**

#### **Fabricado por:**

Biotronik SE & Co. KG Woermannkehre 1, 12359 Berlín, Alemania.

#### **Importado por:**

Dirección completa: Calle Tacuarí 20, Oficinas 301-302 - CP 1071- Ciudad Autónoma de Buenos Aires. Teléfono: 5263-8374 Int: 1142 Depósito: Luján N°2812/2820 y Limay N°1965/75/81/82, UF N° 8 Y 9 - Ciudad Autónoma de Buenos Aires.

## **SIOTRONIK**

#### **Marcapasos cardíaco implantable y accesorios.**

Modelo: XXXX

CONTENIDO: cada envase contiene una unidad.

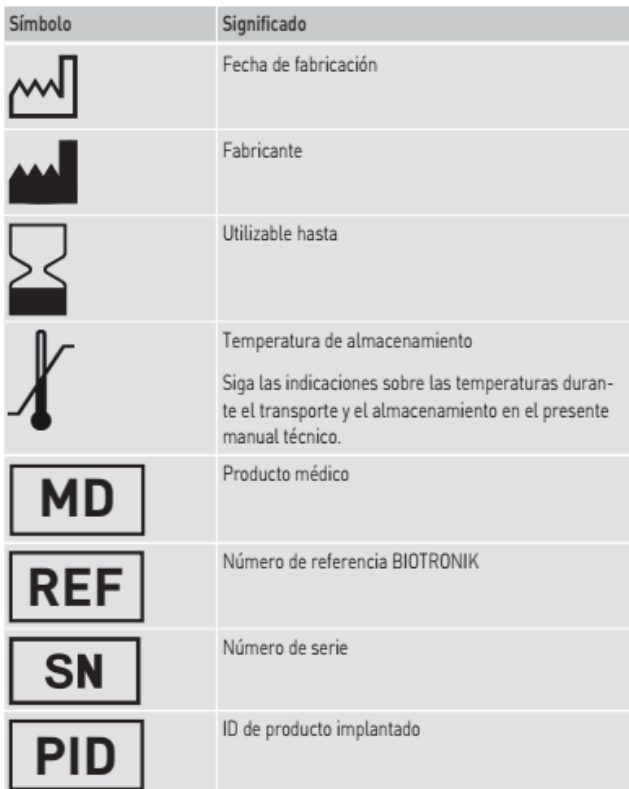

Alan. ució Giórgis APODERADO **BIOTRONIK ARGENTINA** 

uudu IF-2023-136310708-SEPINDOVPCYAR#ANMAT<br>Farmaceutico Técnico<br>Blotronik Argentina S.R.L.

Página 6 de 51

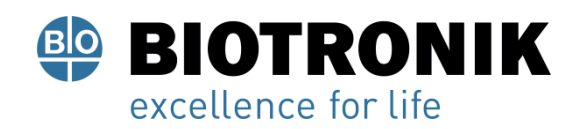

## **PROYECTO DE RÓTULOS E INSTRUCCIONES DE USO**

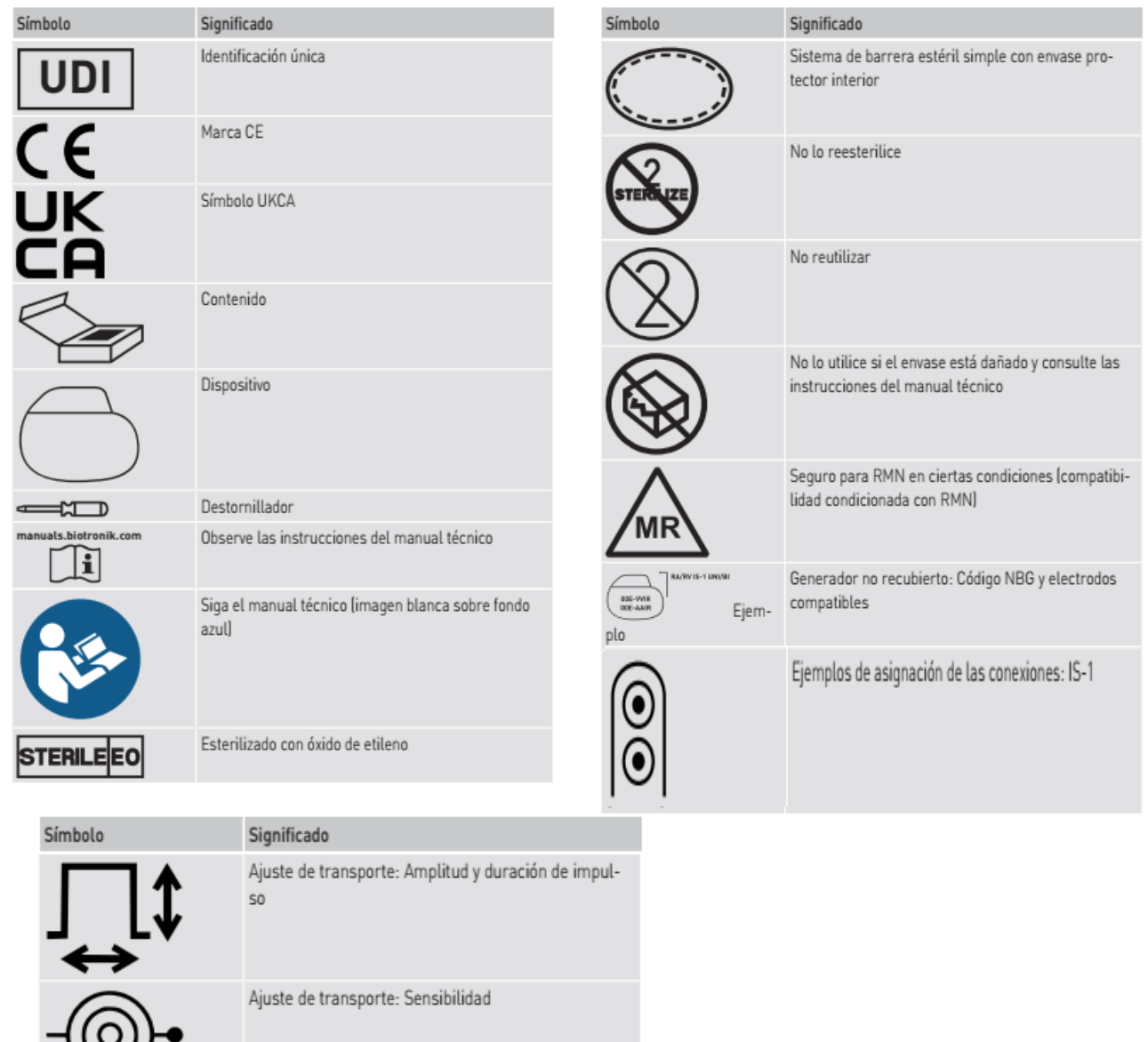

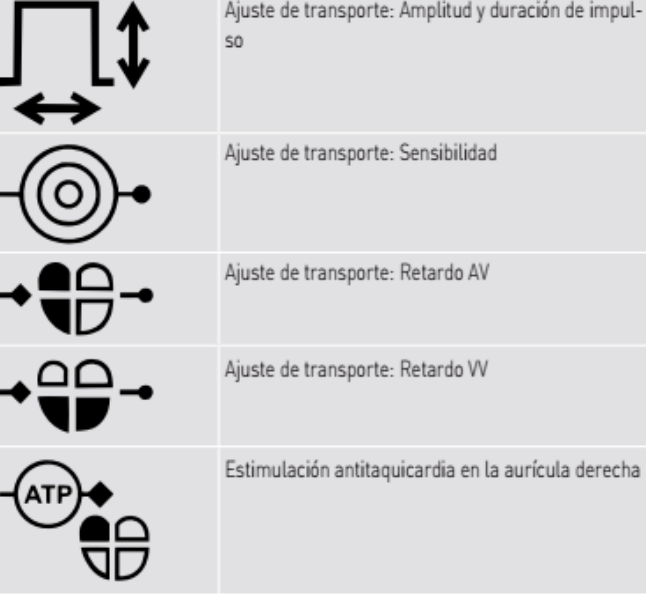

Alan Lucio Giorgis APODERADO **BIOTRONIK ARGENTINA** 

,<br><sub>Uuu</sub>die

**GABRIEL SERVIDIO** IF-2023-1368108-APPROPUTED SERVICIO<br>IF-2023-1368310708-APROPUPCYAR#ANMAT

Página 7 de 51

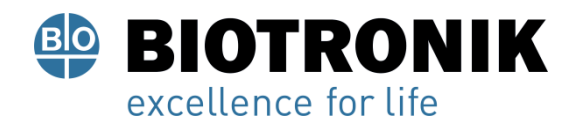

## **PROYECTO DE RÓTULOS E INSTRUCCIONES DE USO**

**Vida útil:** 18 meses (a partir de fecha de fabricación)

USO EXCLUSIVO A PROFESIONALES E INSTITUCIONES SANITARIAS DT: Gabriel Norberto Servidio, Farmacéutico M.N 15957 AUTORIZADO POR LA ANMAT PM-2315-85

#### **Uso médico**

#### **Uso indicado**

Los Solvia Rise son marcapasos implantables (MP: SR-T y DR-T).

Un marcapasos forma parte de un sistema implantable compuesto por un marcapasos y electrodos. La función principal del sistema es la capacidad, en primer lugar, de percibir el ritmo cardiaco intrínseco/la frecuencia cardiaca intrínseca y, en segundo lugar, de estimular con una baja energía mediante impulsos eléctricos en caso necesario con el fin de garantizar una frecuencia cardiaca estable o de favorecer la frecuencia cardiaca intrínseca si así se necesita.

La implantación de un marcapasos supone una terapia sintomática con los objetivos siguientes:

- Detección y registro del ritmo cardiaco y detección automática de bradicardias (MPs)
- Compensación de bradicardias mediante la estimulación auricular o ventricular o bien secuencial AV (MPs)

#### **Formas de diagnóstico y de tratamiento**

El dispositivo monitoriza el ritmo cardiaco y reconoce y trata las bradicardias automáticamente. BIOTRONIK Home Monitoring® permite a los médicos supervisar la terapia las 24 horas del día.

#### **Usuarios previstos**

Aparte de los conocimientos médicos y cardiológicos básicos, es necesario tener conocimientos específicos acerca del funcionamiento y las condiciones de funcionamiento de un sistema implantable.

• Únicamente personal médico especializado con estos conocimientos

específicos está capacitado para emplear de forma adecuada los dispositivos.

• En caso de no poseer estos conocimientos los usuarios deben recibir formación específica.

• BIOTRONIK ofrece formaciones especializadas para determinados grupos de destinatarios. Solicite información sobre la oferta actual de capacitaciones y de formación continua a BIOTRONIK: education.training@biotronik.com.

Giorgis

**APODERADO BIOTRONIK ARGENTINA** 

**GABRIEL SERVIDIO** Director Técnico Farmaceutico - M.N. 15957 IF-2023-1363 KOTO THE BALLARY OF THE ANNE

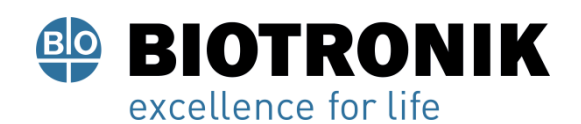

## **PROYECTO DE RÓTULOS E INSTRUCCIONES DE USO**

#### **Utilidad clínica prevista**

La utilidad clínica para los pacientes asociados al uso de marcapasos implantables es la detección de una baja frecuencia cardiaca no fisiológica (bradicardia) de un paciente y el posterior restablecimiento de una frecuencia cardiaca fisiológica. El correspondiente resultado de esta ventaja clínica se define como la correcta compensación de una bradicardia mediante una estimulación antibradicardia.

#### **Grupo de pacientes**

Los marcapasos están destinados a adultos (incluyendo a pacientes inmunodeprimidos o de edad avanzada) y a los niños que puedan llevar un dispositivo con las dimensiones de un marcapasos. En este último caso, pueden darse complicaciones técnicas considerables debidas al crecimiento del paciente y al tamaño de los electrodos utilizados. Los marcapasos no son aptos para recién nacidos, lactantes o niños pequeños.

Los marcapasos también están indicados para pacientes embarazadas si bien la necesidad de limitar los controles de rayos X en mujeres embarazadas puede complicar los procedimientos de implantación. De forma alternativa, se recomienda recurrir a otro proceso de obtención de imágenes.

Puesto que no se cuenta con estudios clínicos aleatorizados sobre la estimulación antibradicárdicas en pacientes pediátricos o embarazadas, el grado de evidencia para las recomendaciones de las directrices se basa en el consenso.

#### **Indicaciones**

Los marcapasos monocamerales y bicamerales están indicados para el tratamiento de bradicardias sintomáticas con ayuda de la estimulación antibradicardia. Las indicaciones más frecuentes para la implantación de un marcapasos permanente son una del nodo sinusal (SND) y un bloqueo AV sintomático de alto grado. Además de las indicaciones más frecuentes anteriormente citadas, se incluyen las siguientes enfermedades, si bien sin limitarse a ellas:

- Bloqueo bifascicular crónico
- Síncope neurocardiogénico y síndrome de hipersensibilidad del seno carotídeo
- Cardiomiopatía hipertrófica
- Estimulación para la detección y terminación de una taquicardia
- Pacientes con enfermedades cardiacas de nacimiento

Giorgis **APODERADO** BIOTRONIK ARGENTINA

mudu

**GABRIEL SERVIDIO** Director Técnico<br>IF-2023-13631076814pPN-DVBCYAR#ANMAT

Página 9 de 51

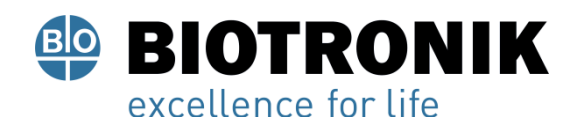

## **PROYECTO DE RÓTULOS E INSTRUCCIONES DE USO**

Los pacientes que presenten una ventaja hemodinámica por el mantenimiento de la sincronía AV deberán ser considerados para los modos bicamerales. Los modos bicamerales están especialmente indicados para el tratamiento de trastornos de conducción que requieran tanto el restablecimiento de la frecuencia cardiaca como la sincronía AV, por ejemplo, enfermedades de los nodos AV, un gasto cardiaco reducido o una insuficiencia cardiaca asociada a trastornos de conducción, como taquiarritmias, que se suprimen mediante la estimulación crónica.

La estimulación con adaptación de frecuencia con marcapasos está indicada en pacientes con incompetencia cronotrópica, los cuales se beneficiarían de las frecuencias de estimulación elevadas en caso de actividad física simultánea.

Para los dispositivos de BIOTRONIK son válidos los métodos reconocidos en general de diagnóstico diferencial, así como las indicaciones y las recomendaciones para la terapia con marcapasos. Ofrecen orientación al respecto las guías de las sociedades de cardiología actuales. Recomendamos que se tengan en cuenta las indicaciones publicadas de la European Society of Cardiology (ESC), así como las de la Heart Rhythm Society (HRS), el American College of Cardiology (ACC), la American Heart Association (AHA), la Deutsche Gesellschaft für Kardiologie, Herz- und Kreislaufforschung (DGK) y otras asociaciones de cardiología nacionales. Dependiendo de la anatomía del paciente, los marcapasos se colocan en la región pectoral o en la región abdominal.

#### **Contraindicaciones**

- Sepsis
- Bloqueo AV/bradicardia sinusal transitorio/a o reversible

No existen más contraindicaciones para la implantación de marcapasos monocamerales o bicamerales multifunción, asumiendo que la implantación se anticipe a un diagnóstico diferencial conforme a los principios de cardiología actuales publicados por ESC/ACC/AHA/HRS y no se ajusten modos o combinaciones de parámetros peligrosos para el paciente (por ejemplo, estimulación unipolar en combinación con un desfibrilador automático implantable).

#### **Presentación del sistema**

#### **Familia de generadores**

Esta familia de dispositivos consta de dispositivos bicamerales y tricamerales. No todos los tipos de dispositivos se encuentran disponibles en todos los países.

**APODERADO** 

**BIOTRONIK ARGENTINA** 

yuudu

**GABRIEL SERVIDIO** Director Técnico Farmaceutico - M.N. 15957 Blotronik Argentina S.R.L<br>IF-2023-136310708-APN-DVPCYAR#ANMAT

Página 10 de 51

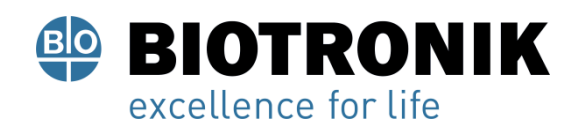

## **PROYECTO DE RÓTULOS E INSTRUCCIONES DE USO**

#### Existen las variantes de dispositivos siguientes:

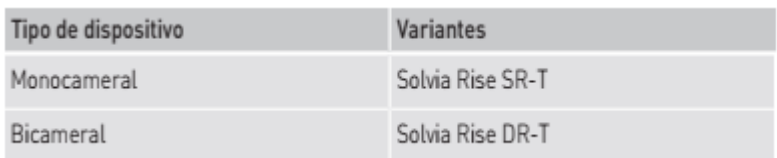

#### **Generador**

La carcasa del generador es de titanio biocompatible, está soldada por fuera, de modo que queda sellada herméticamente. La forma elipsoidal facilita el encapsulamiento en la zona de los músculos pectorales. La carcasa actúa como polo opuesto en caso de configuración unipolar de los electrodos.

#### **conexiones de los electrodos**

BIOTRONIK ofrece marcapasos con bloques conectores para distintos puertos estandarizados.

• IS-1

Nota

Los electrodos adecuados deben ser acordes con las normas:

• Al puerto IS-1 de un dispositivo solo se le pueden conectar electrodos que cumplan la norma ISO 5841-3 y que incorporen un conector de electrodo IS-1.

Nota

Para conectar electrodos con otro tipo de conexiones utilice solo los adaptadores autorizados por BIOTRONIK.

• Diríjase a BIOTRONIK para aclarar cualquier duda acerca de la compatibilidad con electrodos de otros fabricantes.

IS-1

La inscripción del dispositivo proporciona información sobre la disposición de los puertos en el bloque de conexión:

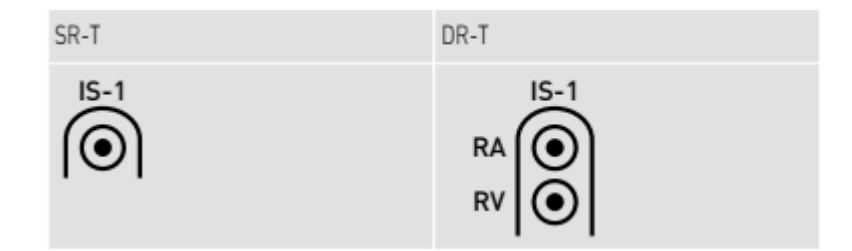

∆і∄на Giórgis APODERADO **BIOTRONIK ARGENTINA** 

IF-2023-136310708arhBaytory People of HANMAT<br>Blotronik Argentina S.R.L.

Página 11 de 51

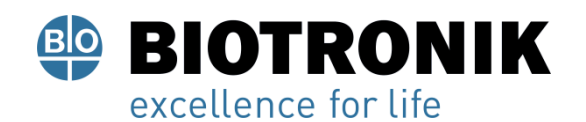

## **PROYECTO DE RÓTULOS E INSTRUCCIONES DE USO**

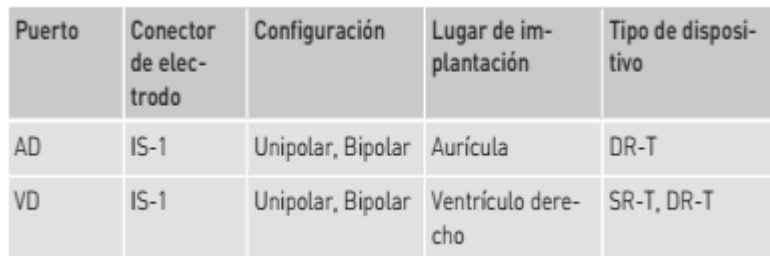

#### **Electrodos**

Los electrodos de BIOTRONIK están recubiertos de silicona biocompatible.

Permiten maniobrar con flexibilidad, ofrecen estabilidad a largo plazo y están equipados para la fijación activa o pasiva. Se implantan con ayuda de un introductor. Algunos electrodos están recubiertos de poliuretano para un mejor deslizamiento. Los electrodos con esteroides reducen los procesos inflamatorios.

El modelo fractal de electrodos proporciona umbrales de estimulación bajos, impedancias de estimulación elevadas y un riesgo de sobredetección mínima.

BIOTRONIK ofrece una serie de diferentes adaptadores para poder conectar electrodos ya implantados a nuevos dispositivos.

#### **Telemetría**

La comunicación telemétrica entre el generador y el programador puede establecerse tras la inicialización bien mediante la aplicación de un cabezal de programación (PGH) o bien mediante la telemetría de RF inalámbrica (telemetría de alta frecuencia).

#### **Programador**

La implantación y la monitorización se efectúan con el programador portátil de BIOTRONIK con el software PSW a partir de la versión 2204.A o el software NEO a partir de la versión 2204.A.

El programador posee un módulo integrado para la telemetría de RF.

En la pantalla en color pueden visualizarse simultáneamente ECG externo o inalámbrico, EGMI, marcadores y funciones.

Gracias al programador es posible determinar los umbrales de estimulación y efectuar todas las pruebas durante un seguimiento presencial; además, se puede modificar el programa permanente y transferirlo al generador. El programador permite además consultar la configuración del modo y de las combinaciones de parámetros, así como interrogar y guardar los datos del generador.

ució Giórgis APODERADO **BIOTRONIK ARGENTINA** 

**GABRIFI** IF-2023-136340708-APN-DVPCYAR#ANMAT Blotronik Argentina S.R.L.

Página 12 de 51

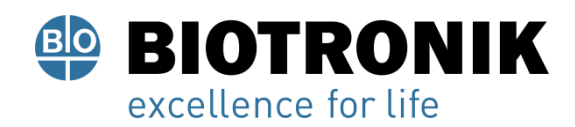

## **PROYECTO DE RÓTULOS E INSTRUCCIONES DE USO**

#### **Modos**

## **Nota**

La configuración del modo depende del diagnóstico concreto.

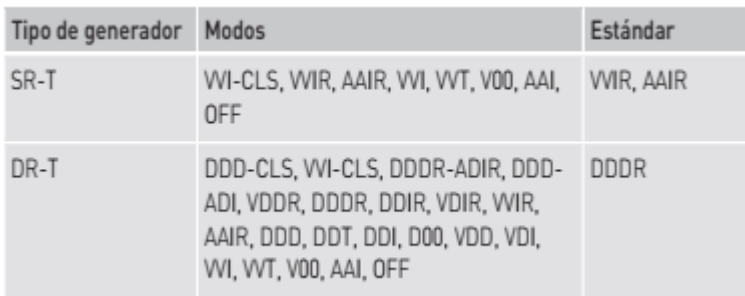

#### **Nota**

Home Monitoring es posible en todos los modos.

#### Códigos NBG y NBD

AAIR o VDDR es el código NBG para el modo antibradicardia de los generadores monocamerales:

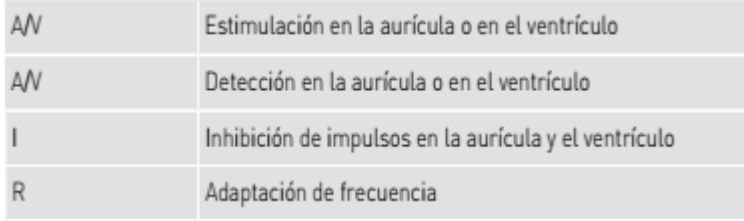

DDDR es el código NBG para el modo antibradico del generador bicameral:

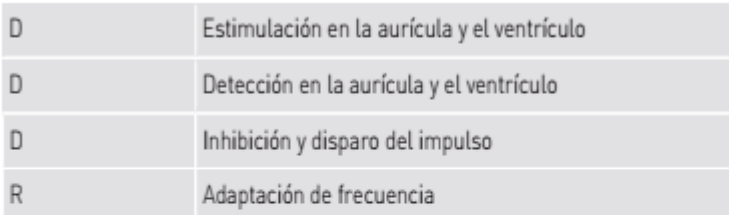

00E es el código NBD para el modo antitaquicárdico de los generadores monocamerales y bicamerales:

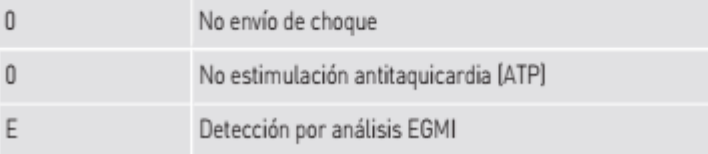

Alam⊸ lcıð Giórgis APODERADO **BIOTRONIK ARGENTINA** 

**GABRIEL SERVIDIO** Director Técnico<br>IF-2023-156310708-ARN-DVBCYAR#ANMAT

Página 13 de 51

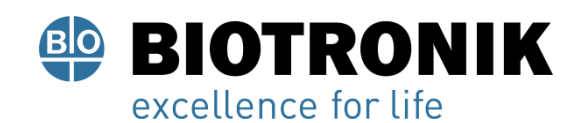

## **PROYECTO DE RÓTULOS E INSTRUCCIONES DE USO**

#### **BIOTRONIK Home Monitoring®**

Aparte del tratamiento efectivo de estimulación, BIOTRONIK ofrece una gestión integral de la terapia. • Con Home Monitoring se transmiten de forma automática e inalámbrica datos diagnósticos y terapéuticos y datos técnicos del dispositivo a un transmisor por medio de una antena situada en el bloque conector del dispositivo. El transmisor codifica los datos y los envía al Centro de Servicio de BIOTRONIK a través de la red de telefonía móvil.

• Los datos recibidos se descodifican y se evalúan. Cada médico puede configurar los criterios de evaluación de forma personalizada para cada paciente y decidir cuándo desea ser informado por SMS o correo electrónico. • Los resultados de esta evaluación se ponen a disposición de los médicos encargados del tratamiento de forma resumida en la plataforma segura de Internet denominada Home Monitoring Service Center (HMSC).

• La transmisión de datos desde el dispositivo se realiza junto con el mensaje diario.

• Los mensajes del generador que indican eventos especiales del corazón del paciente o del generador se transmiten con el siguiente mensaje regular.

• Pueden planearse y llevarse a cabo seguimientos asistidos por Home Monitoring.

• Los mensajes de prueba pueden iniciarse en cualquier momento desde el programador para controlar la función Home Monitoring de forma inmediata.

#### **Números de referencia Solvia Rise**

No todos los tipos de dispositivos se encuentran disponibles en todos los países:

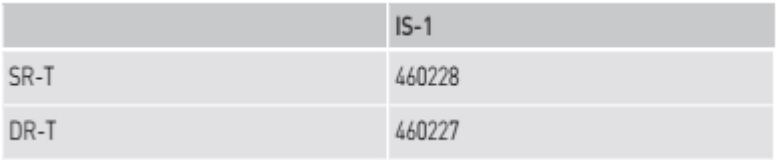

#### **Posibilidades de suministro**

En el envase de almacenamiento se encuentra lo siguiente:

- Envase estéril con dispositivo
- Etiqueta con el número de serie
- Tarjeta de implante
- Indicaciones para rellenar la tarjeta de implante

**Nota** 

El manual técnico para el dispositivo se suministra impreso en el envase de almacenamiento y también se encuentra disponible en formato digital en Internet:https://manuals.biotronik.com

Giorgis **APODERADO BIOTRONIK ARGENTINA** 

IF-2023-136310808-APN-DVPCYAR#ANMAT Director Técnico Farmaceutico - M.N. 15957 Blotronik Argentina S.R.L.<br>Página 14 de 51

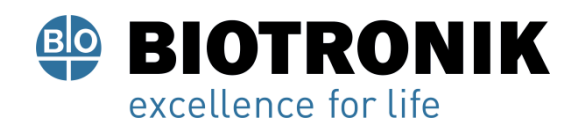

## **PROYECTO DE RÓTULOS E INSTRUCCIONES DE USO**

#### Nota

El documento de garantía se suministra impreso en el envase de almacenamiento y también se encuentra disponible en formato digital en Internet:https://www.biotronik.com/warranty-booklet

En el envase estéril se encuentra lo siguiente:

- Dispositivo
- Destornillador

#### **Funciones diagnósticas y terapéuticas**

Resumen general

Todos los sistemas disponen de numerosas funciones para el diagnóstico rápido y el tratamiento seguro de las bradicardias.

• Las funciones automáticas permiten implantar, configurar y controlar el marcapasos sin problemas y en poco tiempo.

• Inicialización automática tras la implantación: el generador detecta los electrodos implantados de forma automática y configura la polaridad. Las funciones automáticas del software se activan al cabo de 10 min.

#### **Funciones diagnósticas**

• Los datos de la implantación y los últimos seguimientos y consultas se registran junto con los episodios de arritmia; se guardan junto con otros datos con el fin de poder evaluar en todo momento el estado del paciente y el del generador.

• Para controlar el funcionamiento de los electrodos se mide la impedancia en el generador de forma automática, continua y por debajo del umbral, tanto si hay un impulso de estimulación como si no.

• Funciones del ECG inalámbrico: En todos los tipos de dispositivos puede medirse una derivación de campo lejano sin electrodos externos entre el polo proximal vertricular derecho y la carcasa; según el sitio, esto se corresponde con la derivación del ECG II o III según Einthoven. El polo proximal ventricular se sustituye por el polo proximal auricular si hay programado un dispositivo monocameral en la posición del electrodo de la aurícula.

• En los seguimientos presenciales, el ECG inalámbrico y el EGMI se indican

con marcadores, una vez establecida una conexión telemétrica durante el proceso de prueba con el programador.

#### **Estimulación antibradicardia**

• Detección: las amplitudes de las ondas P y R se miden en el generador permanentemente y de forma totalmente automática para registrar también los cambios de amplitud. La sensibilidad auricular y ventricular también se adapta de forma continua y totalmente automática. Se calcula la media de los datos de medida y se puede mostrar la tendencia.

ucio Giórgis

APODERADO **BIOTRONIK ARGENTINA**  IF-2023-136390708ELAPRAMDWDCYAR#ANMAT Farmaceutico - M.N. 15957 Blotronik Argentina S.R.L.<br>Página 15 de 51

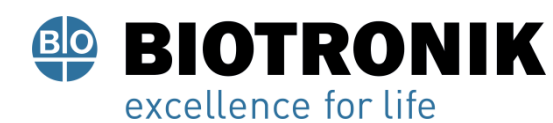

## **PROYECTO DE RÓTULOS E INSTRUCCIONES DE USO**

• Umbrales de estimulación: los umbrales de estimulación se determinan automáticamente en el dispositivo; en los dispositivos monocamerales, los del ventrículo derecho, en los dispositivos bicamerales, los umbrales de estimulaciones auriculares y del ventrículo derecho. El control de captura permite ajustar las amplitudes de impulso de modo que, cada vez que se modifique el umbral de estimulación, se estimule con la amplitud óptima para el paciente.

• Temporizado: a fin de evitar las taquicardias mediadas por el marcapasos, en los dispositivos bicamerales la estimulación auricular se controla en especial mediante la adaptación automática del periodo refractario auricular (función PVARP automática: periodo refractario auricular postventricular automático).

• Además de la adaptación convencional de la frecuencia mediante sensor de movimiento (modo R), existe una forma especial de adaptación de la frecuencia: una mayor demanda cardiaca se detecta mediante la medición fisiológica de la impedancia. El principio de medida se basa en la contractilidad (inotropía) modificada del miocardio (función CLS: estimulación de ciclo cerrado). En el modo CLS, la adaptación de la frecuencia se inicializa y se optimiza automáticamente.

• Supresión de la estimulación ventricular: cuando la estimulación ventricular no es necesaria, se puede evitar favoreciendo la conducción intrínseca (supresión de la función Vp). Durante este proceso, se puede adaptar el generador a los cambios de la conducción. En caso de conducción intrínseca, el generador pasa de un modo DDD(R) a un modo ADI(R).

• Para mejorar el rendimiento cardiaco, durante el seguimiento presencial se efectúa una prueba automática de retardo AV (prueba de optimización AV). Se calcularán retardos AV; pueden adoptarse los valores óptimos.

#### **Almacenamiento de programas**

Hay distintos programas de terapia:

- Para las indicaciones de marcapasos más frecuentes se ofrecen configuraciones de parámetros eficaces en programas preconfigurados (ProgramConsult).
- Para las configuraciones de parámetros individuales es posible guardar un máximo de 3 programas de terapia.

Los generadores con ProMRI detectan los equipos de RMN

El sensor permite detectar de manera fiable el campo magnético estático de un equipo de RMN. El sensor puede activarse con la función MRI Guard 24/7 después de la implantación o durante un seguimiento.

Si el paciente se acerca a un equipo de RMN, el dispositivo reconoce el campo magnético estático de este y activa automáticamente el programa de RMN preconfigurado. Una vez se aleje del tomógrafo, se restablecerá automáticamente el programa permanente.

#### **Funciones de Home Monitoring**

• Una vez al día, el dispositivo transmite información al transmisor automáticamente. Además, cuando se produce un evento, envía automáticamente un mensaje de aviso que se transmite al Home Monitoring

Alan Lucio Giórgis APODERADO **BIOTRONIK ARGENTINA** 

IF-2023-136310708-APN-DVPCYAR#ANMAT Director Técnico Farmaceutico - M.N. 15957 Blotronik Argentina S.R.L.<br>Página 16 de 51

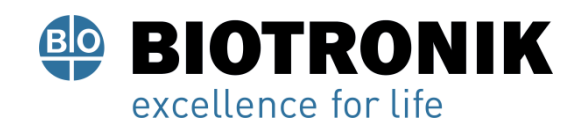

## **PROYECTO DE RÓTULOS E INSTRUCCIONES DE USO**

Service Center (HMSC). Asimismo, es posible generar mensajes prueba con ayuda del programador.

- Algunos ejemplos de datos médicos importantes que aparecen en los mensajes del dispositivo son:
- Arritmias auriculares y ventriculares

– Parámetros relevantes para los electrodos de la aurícula y el ventrículo: umbrales de estimulación, amplitudes de detección, impedancias

- Estadísticas actuales
- IEGM-Online HD con un máximo de 3 canales con una alta resolución (High Definition)
- Las siguientes funciones remotas pueden configurarse a través del Home Monitoring Service Center:
- Es posible planificar citas de seguimiento asistido con Home Monitoring.

#### **Indicaciones generales de seguridad**

Información general referente al manejo seguro del dispositivo Observe las indicaciones y siga las instrucciones ADVERTENCIA

Peligro para el paciente, peligro para el médico e interferencias del dispositivo

El funcionamiento de dispositivos electrónicos cerca del corazón está sujeto a condiciones especiales. En relación con el transporte y almacenamiento, la esterilidad, las complicaciones técnicas, la precaución especial al colocarlo o las terapias de riesgo en usuarios de dispositivos, debe tenerse en cuenta lo siguiente: el dispositivo es sensible y no debe dañarse para no causar ningún daño al paciente.

• Cumpla y siga todas las indicaciones del presente manual técnico y los manuales técnicos relacionados.

#### **Indicaciones de seguridad y advertencias en este manual técnico**

Este manual técnico proporciona información relacionada con la seguridad en varios temas:

- En primer lugar, hay instrucciones generales de seguridad que son fundamentalmente válidas. En este manual técnico, estos son principalmente los siguientes temas:
- Información general sobre el manejo seguro del producto
- Condiciones de funcionamiento
- Posibles complicaciones técnicas
- Posibles riesgos médicos

• Por otro lado, hay advertencias especiales y generales con respecto a la implantación, que llaman la atención en el contexto de la acción y dan instrucciones para un trabajo seguro. En este manual técnico, estos son principalmente los siguientes temas:

*l*ció Giórgis

APODERADO **BIOTRONIK ARGENTINA** 

**ABRIEL SERVIDIO** Director Técnico IF-2023-136310708-APN-DVPCYAR#ANMAT

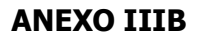

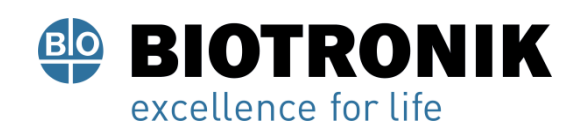

## **PROYECTO DE RÓTULOS E INSTRUCCIONES DE USO**

- Procedimiento de implantación
- Medidas de precaución durante la programación
- Seguimiento
- Información para el paciente
- Indicaciones de recambio
- Explantación y sustitución del dispositivo

#### **Condiciones de funcionamiento**

#### ADVERTENCIA

Peligro para el paciente e interferencias del dispositivo La electroterapia en el corazón implica condiciones de funcionamiento especiales. Si no se observan, el funcionamiento del dispositivo puede verse afectado. En tal caso, el paciente puede estar en peligro.

- Observe las siguientes condiciones de funcionamiento. Tratamiento durante el transporte y el almacenamiento Cerca de los dispositivos no debe haber interferencias electromagnéticas.
- Los generadores no se deben almacenar cerca de imanes ni de fuentes de interferencia electromagnética.
- Tenga en cuenta los efectos derivados del tiempo de almacenamiento, véase la información de la batería.

#### **Temperatura durante el transporte y el almacenamiento**

Las temperaturas extremas, ya sean demasiado altas o demasiado bajas, repercuten en el tiempo de servicio de la batería colocada en el dispositivo.

- Rango de temperaturas permitido: de +5 ºC a +30 ºC
- Rango de temperaturas permitido durante un tiempo breve: de -10°C a +45°C

#### **Suministro estéril**

El generador y el destornillador se suministran esterilizados con gas. La esterilidad solo se garantiza si el contenedor de plástico y su papel de sellado no están dañados.

- Antes de utilizarlo, supervise visualmente que el envase estéril no esté dañado.
- No utilice las piezas de los envases dañados.

#### **Envase estéril**

El generador y el destornillador están envasados por separado en dos contenedores de plástico sellados: El contenedor de plástico interior también es estéril por fuera para que en la implantación se pueda entregar estéril.

APODERADO **BIOTRONIK ARGENTINA** 

GABRIEL SERVIDIO<br>IF-2023-136310708-ARN-DVPCYAR#ANMAT Blotronik Argentina S.R.L.

Página 18 de 51

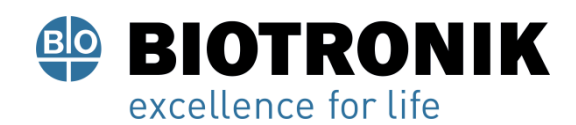

## **PROYECTO DE RÓTULOS E INSTRUCCIONES DE USO**

#### **Un solo uso**

- El generador y el destornillador están diseñados para un solo uso.
- El dispositivo no debe reutilizarse ni reesterilizarse, pues esto conlleva los siguientes riesgos:

• Daños mecánicos y eléctricos del dispositivo, en especial, daños en las conexiones de los electrodos en el bloque de conexiones

- Estado no permitido de la batería
- Riesgos de infección del dispositivo

Para que el dispositivo se halle en buen estado y pueda funcionar correctamente:

- No utilice el dispositivo si el envase está dañado.
- No está permitido reesterilizar ni reutilizar el dispositivo.
- El destornillador también está diseñado para un solo uso.

#### **Posibles complicaciones**

#### ADVERTENCIA

Peligro para el paciente e interferencias del dispositivo

La electroterapia en el corazón implica complicaciones especiales. Es imprescindible tenerlos presentes para evitar que el funcionamiento del dispositivo resulte afectado y, por tanto, poner en riesgo al paciente. • Observe atentamente toda la información de seguridad que se incluye a continuación.

#### **Generalidades sobre complicaciones médicas**

En general, con los dispositivos de BIOTRONIK pueden darse las complicaciones habituales en la consulta médica, que afectan tanto a pacientes como a los sistemas implantables.

Es imposible garantizar la fiabilidad de la terapia antiarrítmica, ni siquiera en los casos en los que los programas han resultado eficaces durante las pruebas o los exámenes electrofisiológicos posteriores. En raras circunstancias, los parámetros configurados pueden ser ineficaces. En especial, no puede descartarse que las terapias puedan inducir o acelerar taquiarritmias de forma que aparezca una fibrilación o un flúter ventricular sostenido. El estado actual de la ciencia y la técnica proporciona una orientación fundamental.

Alan Lució Giórgis **APODERADO BIOTRONIK ARGENTINA** 

**GARRIEI** OICIV

Directo IF-2023-136310708-APN-DRYPCYAR#ANMAT

Página 19 de 51

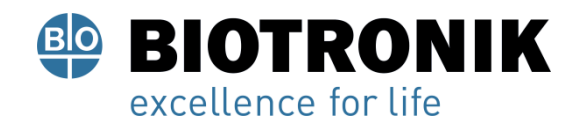

## **PROYECTO DE RÓTULOS E INSTRUCCIONES DE USO**

#### **Posibles efectos secundarios indeseados e incidencias**

Los posibles riesgos residuales son:

• Infección en el sistema circulatorio, infección de la bolsa de implantación, infección periférica por una herida de la piel

• Taquicardia ventricular persistente, anestesia o sedación prolongada, parada cardiovascular, insuficiencia cardiaca aguda y grave, embolia pulmonar, embolia arterial y venosa, reacción tóxica o alérgica aguda y crónica

- Náuseas / malestar / ligeros mareos, dolores, limitación del rendimiento
- Contracciones musculares, cargas térmicas de los tejidos, irritación mecánica de los tejidos, perforaciones de la pared cardiaca o el tabique cardiaco

• Prolongación de un estado médico no deseado, carga psicológica persistente, diagnóstico incorrecto del estado de salud del paciente por parte del médico, daños para el entorno, intervenciones invasivas reiteradas

#### **Miopotenciales esqueléticos**

El generador adapta la detección bipolar y el control de la sensibilidad de tal manera al ámbito de frecuencias del ritmo espontáneo que los miopotenciales esqueléticos normalmente no se llegan a detectar. No obstante, sobre todo en caso de configuración unipolar y/o de sensibilidad muy elevada, pueden clasificarse los miopotenciales esqueléticos como ritmos espontáneos y, según la interferencia, provocarse una inhibición o una terapia antiarrítmica.

• En caso necesario, realice un seguimiento para evaluar la sensibilidad y el modo.

#### **Estimulación nerviosa y muscular**

Un sistema implantable compuesto por un electrodo unipolar o un electrodo con polaridad unipolar programada y un generador puede provocar una estimulación no deseada del diafragma si la amplitud del impulso configurada es alta al principio o constantemente.

#### **Posibles fallos técnicos**

En principio, no es posible excluir fallos técnicos en un sistema implantable. Las causas pueden ser, entre otras, las siguientes:

- Dislocación del electrodo, rotura del electrodo
- Defectos del aislamiento
- Fallo de los componentes del dispositivo
- Agotamiento de la batería
- Fallo de telemetría

**APODERADO BIOTRONIK ARGENTINA**  IF-2023-136310708-APN-DVPCYAR#ANMAT Director Técnico Farmaceutico - M.N. 15957 Blotronik Argentina S.R.L. Página 20 de 51

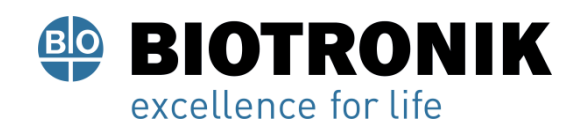

## **PROYECTO DE RÓTULOS E INSTRUCCIONES DE USO**

#### **Interferencias electromagnéticas (IEM)**

Cualquier dispositivo puede recibir interferencias, por ejemplo, si se detectan señales externas como si fueran ritmo espontáneo:

• En el diseño de los dispositivos BIOTRONIK se ha minimizado la influencia que las IEM puedan ejercer sobre ellos.

• La gran variedad de tipos e intensidades de IEM hace imposible garantizar una seguridad absoluta. En el caso improbable de que las IEM llegaran a provocar algún síntoma en el paciente, puede presuponerse que serán insignificantes.

• Según el modo de estimulación y el tipo de interferencia, estas fuentes de interferencias pueden provocar la inhibición o el disparo de impulsos, o bien el aumento de la frecuencia de estimulación dependiente del sensor, o bien una estimulación asíncrona.

• En circunstancias desfavorables, y en particular durante la aplicación de medidas terapéuticas y de diagnóstico, las fuentes de interferencias pueden dar lugar a una energía tan elevada que llegue a dañar el tejido que rodea el generador o la punta del electrodo.

• Evalúe siempre la configuración de la detección y del modo disparado.

#### **Comportamiento del generador en caso de IEM**

En caso de interferencias electromagnéticas o miopotenciales indeseados, el generador estimula de manera asíncrona durante todo el periodo en el que se sobrepase la frecuencia de interferencia.

#### **Campos magnéticos estáticos**

A partir de una potencia del campo de > 1,0 mT, se activa la respuesta imán.

#### **Posibles riesgos**

ADVERTENCIA

Peligro para el paciente e interferencias del dispositivo La electroterapia en el corazón implica riesgos especiales. Es imprescindible tenerlos presentes para evitar que el funcionamiento del dispositivo resulte afectado y, por tanto, poner en riesgo al paciente.

• Observe atentamente toda la información de seguridad que se incluye a continuación.

Giorgis APODERADO

**BIOTRONIK ARGENTINA** 

**ABRIEL SERVIDIO** Director Técnico Farmaceutico - M.N. 15957 IF-2023-136310708-APAEDVPCYAR#ANMAT

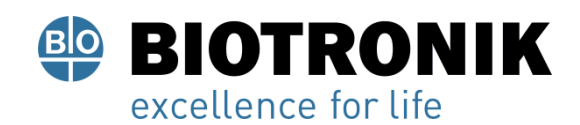

## **PROYECTO DE RÓTULOS E INSTRUCCIONES DE USO**

#### **Procedimientos que deben evitarse**

A causa de posibles daños para el paciente o el generador y de la inseguridad que ello comporta en su funcionamiento, los procedimientos siguientes deben evitarse:

- Ultrasonidos terapéuticos
- Estimulación nerviosa eléctrica transcutánea
- Tratamiento con oxígeno hiperbárico
- Cargas de presión por encima de la presión normal

#### **Procedimientos terapéuticos y de diagnóstico arriesgados**

En caso de que se derive una corriente eléctrica desde una fuente externa al cuerpo con fines diagnósticos o terapéuticos, el dispositivo se podría averiar, y la vida del paciente podría correr peligro.

Si se emplea un procedimiento de termoterapia de alta frecuencia, p. ej., electrocauterización, ablación de alta frecuencia o cirugía de alta frecuencia, se pueden llegar a inducir arritmias o fibrilación ventricular. En el ejemplo de una litotricia, es posible un efecto de presión nocivo. A veces los efectos nocivos no son constatables de inmediato en el dispositivo.

Por ello, si es imposible evitar el procedimiento de riesgo, téngase en cuenta lo siguiente:

- Tenga preparado un desfibrilador externo.
- Aísle al paciente contra toda conductividad eléctrica.

• Desactive las terapias de ATP. En caso necesario, cambie el funcionamiento del marcapasos a los modos asíncronos.

- No genere fuentes de energía en las inmediaciones del sistema implantable.
- Controle además el pulso periférico del paciente.
- Monitorice al paciente durante cada operación y después de ella.

#### **Desfibrilación externa**

El generador está protegido contra la energía que normalmente induce una desfibrilación externa. Sin embargo, cualquier dispositivo puede verse dañado por una desfibrilación externa. Por medio de las corrientes inducidas sobre los electrodos implantados se puede formar tejido necrótico alrededor de la punta de los electrodos. En consecuencia, las características de detección y los umbrales de estimulación pueden cambiar.

• Coloque los electrodos adhesivos en posición antero-posterior o perpendicularmente al eje formado entre el generador y el corazón, así como a una distancia mínima de 10 cm del generador y de los electrodos implantados.

lan Lució Giórgis

APODERADO **BIOTRONIK ARGENTINA** 

IF-2023-1363140568VAPN-DVPCYAR#ANMAT Farmaceutico - M.N. 15957 Blotronik Argentina S.R.L.

Página 22 de 51

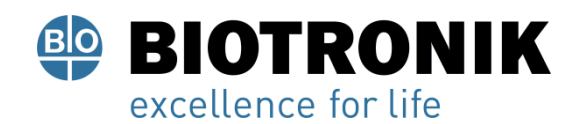

## **PROYECTO DE RÓTULOS E INSTRUCCIONES DE USO**

#### **Radioterapia**

A causa de posibles daños en el dispositivo y de la inseguridad que ello comporta en su funcionamiento es preciso evitar el empleo de radioterapia terapéutica. No obstante, si es preciso aplicar alguna de las terapias mencionadas, es necesario realizar una minuciosa valoración de utilidad y riesgo. La complejidad de todos los factores influyentes (por ejemplo, las distintas fuentes de radiación, la gran variedad de generadores o las condiciones terapéuticas) no permite establecer unas directivas que garanticen una radioterapia sin efectos sobre el generador. En caso de un tratamiento con radiación ionizante, la norma ISO 14708 sobre dispositivos médicos implantables activos exige las medidas siguientes:

- Observe las indicaciones acerca de procedimientos terapéuticos y de diagnóstico arriesgados.
- Apantalle el dispositivo contra la radiación.
- Después de aplicar la radiación, compruebe de nuevo que el sistema implantable funciona correctamente.

#### **Nota**

Para cualquier duda referente a la valoración de utilidad y riesgo diríjase a su representante local de BIOTRONIK.

#### **Imagen por resonancia magnética**

La imagen por resonancia magnética (RMN) solo puede emplearse en condiciones especiales. Debe evitarse el daño o la destrucción del sistema implantable por fuerte interacción magnética y perjuicios para el paciente por calentamiento excesivo de los tejidos en la región del sistema implantable.

En BIOTRONIK, los dispositivos con la función «MR conditional» incluyen la identificación ProMRI. Siempre y cuando se mantengan las medidas prescritas de protección del paciente y del sistema implantable, es posible realizar una imagen por resonancia magnética.

• El manual «ProMRI (Sistemas implantables MR conditional)» contiene información detallada sobre cómo llevar a cabo un examen de RMN de forma segura.

– Descarga del manual digital desde el sitio web: https://manuals.biotronik.com

- Solicite el manual impreso a BIOTRONIK.
- ¿La homologación de «MR conditional» tiene validez en su país o región?

Solicite información actual al respecto a BIOTRONIK.

 $\Delta$   $\Delta$   $\Omega$ ució Giórgis **APODERADO** 

**BIOTRONIK ARGENTINA** 

Director Técnico Farmaceutico - M.N. 15957 Blotronik Argentina S.R.L.

IF-2023-136310708-APN-DVPCYAR#ANMAT

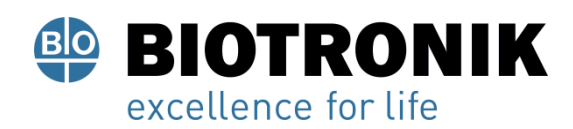

## **PROYECTO DE RÓTULOS E INSTRUCCIONES DE USO**

#### **Implantación**

#### **Procedimiento de implantación**

#### ADVERTENCIA

Peligro para el paciente, peligro para el médico e interferencias del dispositivo.

La preparación del trabajo y el procedimiento de implantación requieren medidas especiales.

• Aplique meticulosamente todas las medidas que se indican a continuación.

#### **Preparación de los componentes**

Se necesitarán las siguientes piezas:

- Generador con destornillador de BIOTRONIK
- Conector ciego de BIOTRONIK
- Electrodos de BIOTRONIK e introductor:
- Generador monocameral: un electrodo unipolar o bipolar para el ventrículo derecho o la aurícula derecha
- Generador bicameral: un electrodo unipolar o bipolar para la aurícula y para el ventrículo derecho
- Las conexiones permitidas son IS-1: Para conectar los electrodos con otras conexiones o conectar electrodos de otros fabricantes utilice solo los adaptadores autorizados por BIOTRONIK.
- Programador de BIOTRONIK con telemetría sin cabezal integrada y cables autorizados
- Dispositivo externo de ECG multicanal
- Tenga siempre preparados componentes estériles de reserva.

## **Control de IEM en el entorno quirúrgico ADVERTENCIA**

Efectos nocivos de las interferencias electromagnéticas (IEM) en el funcionamiento del dispositivo Aunque el dispositivo está protegido por filtros contra IEM, las funciones para la detección en entornos médicos pueden verse afectadas hasta el punto de que el dispositivo ya no vuelva a funcionar correctamente.

- Compruebe si hay interferencias electromagnéticas en el entorno quirúrgico y, en su caso, elimínelas.
- Mantenga una distancia adecuada respecto a las fuentes electromagnéticas.

#### **Tenga preparado un desfibrilador externo.**

A fin de poder reaccionar ante emergencias imprevistas o posibles fallos técnicos del generador:

• Tenga preparado un desfibrilador externo que funcione y palas o electrodos adhesivos.

**\lan Lucio Giorgis** 

APODERADO **BIOTRONIK ARGENTINA** 

**GABRIEL SERVIDIO** Director Técnico Farmaceutico - M.N. 15957 Blotronik Argentina S.R.L.<br>IF-2023-136310708-APN-DVPCYAR#ANMAT

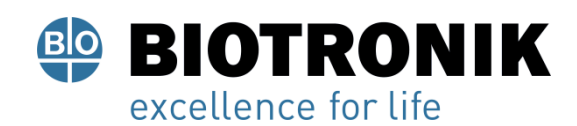

## **PROYECTO DE RÓTULOS E INSTRUCCIONES DE USO**

#### **Desembalaje del generador**

#### **ADVERTENCIA**

Terapia inadecuada debido a daños en el generador

Si el dispositivo, una vez desembalado, se cae durante la manipulación y choca contra una superficie dura, los componentes electrónicos pueden quedar dañados y provocar que el dispositivo ya no funcione correctamente.

• Utilice un dispositivo de recambio.

• Envíe el dispositivo averiado a BIOTRONIK.

1. Retire el papel de sellado del contenedor exterior de plástico por el lugar marcado en el sentido de la flecha. El contenedor de plástico interior no debe entrar en contacto con personas ni con instrumentos que no estén esterilizados.

2. Sujete el contenedor de plástico interior por la lengüeta y extráigalo del contenedor de plástico exterior.

3. Retire el papel de sellado del contenedor de plástico interior estéril por el lugar marcado en el sentido de la flecha.

#### Nota

El generador se entrega desactivado y se puede implantar en cuanto se desembala sin tener que activarlo manualmente.

#### **Comprobación de los componentes**

Los daños en uno de los componentes pueden conllevar complicaciones o fallos.

- Antes y después del desembalaje compruebe si los componentes presentan daños.
- No utilice las piezas de los envases dañados.
- Cambie los componentes dañados.
- No deben acortarse los electrodos.

#### **Ubicación**

Normalmente el marcapasos se implanta por vía subcutánea o subpectoral teniendo en cuenta la configuración de los electrodos y la anatomía del paciente.

Prevención de daños en el bloque conector

Los tornillos de conexión se deben enroscar o desenroscar con cuidado.

• Afloje los tornillos de conexión con el destornillador suministrado. Emplee únicamente el destornillador con límite de torsión de BIOTRONIK.

• Si fuera necesario revisar los electrodos, pida a BIOTRONIK un destornillador estéril.

Al∂an⊶J Lució Giórgis

APODERADO **BIOTRONIK ARGENTINA** 

Director 1

Farmaceutico - M.N. 15957<br>IF-2023-1363 P0708+A RNeDMPC & AR#ANMAT

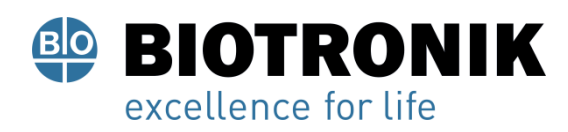

## **PROYECTO DE RÓTULOS E INSTRUCCIONES DE USO**

#### **Procure que los puertos estén limpios**

En caso de que ensucien durante la implantación:

- Limpie el conector de electrodo con un paño estéril.
- Enjuague el puerto exclusivamente con agua estéril.

#### Resumen: Implantación

- 1. Modele la bolsa de implantación y prepare la vena.
- 2. Introduzca los electrodos y efectúe las medidas.
- 3. Conecte el generador y los electrodos.
- 4. Coloque el generador.
- El generador inicia por sí solo la inicialización automática.
- 5. Introduzca la seda de fijación por el orificio del bloque conector y fije el dispositivo en la bolsa preparada.
- 6. Cierre la bolsa de implantación.
- 7. Antes de realizar pruebas o de configurarlo, espere a que finalice la inicialización automática del generador. Nota

Si fuera necesario, el generador se puede programar también antes de la inicialización automática o durante esta.

#### **Prevención de cortocircuitos en el bloque conector**

#### ADVERTENCIA

Cortocircuito a causa de puertos abiertos Los puertos del bloque conector que se encuentren abiertos y con ello carezcan de hermeticidad contra electrolitos pueden generar corrientes eléctricas indeseadas hacia el cuerpo y la entrada de fluidos corporales en el generador.

• Cierre los puertos no utilizados con conectores ciegos.

#### **Guardar la distancia entre los electrodos**

#### ADVERTENCIA

Terapia insuficiente

Si los electrodos no están separados por una distancia adecuada o están mal colocados, puede producirse una detección de campo lejano.

• Los electrodos no deben tocarse. Coloque los polos proximales y distales de los nuevos electrodos implantados a suficiente distancia de los electrodos antiguos.

APODERADO

**BIOTRONIK ARGENTINA** 

IF-2023-136310708-APN-DVPCYAR#ANMAT Blotronik Argentina S.R.L.

Página 26 de 51

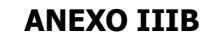

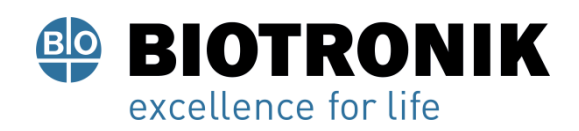

## **PROYECTO DE RÓTULOS E INSTRUCCIONES DE USO**

#### **Conexión del conector de electrodo al generador**

1. Retire los estiletes y sus introductores.

2. Conecte el conector unipolar o bipolar IS-1 del ventrículo derecho al puerto VD.

Conecte el conector unipolar o bipolar IS-1 de la aurícula al puerto AD.

3. Introduzca el conector del electrodo (sin doblar el conductor) en el bloque de conexión hasta que se pueda ver la punta del conector por detrás del bloque de tornillo.

4. Si el conector no se puede insertar por completo puede deberse a que el tornillo de conexión sobresale del orificio del bloque de tornillo. Afloje con cuidado el tornillo de conexión sin desenroscarlo del todo para evitar que entre ladeado al enroscarlo.

5. Utilice el destornillador para atravesar el centro del tapón de silicona verticalmente por el punto de corte hasta llegar al tornillo de conexión.

6. Gire el tornillo de conexión en el sentido de las agujas del reloj hasta que se aplique el límite de torsión (chasquido).

7. A continuación saque el destornillador con cuidado de no desenroscar el tornillo de conexión.

" Al retirar el destornillador, el tapón de silicona sellará por sí solo la conexión del electrodo.

#### **Colocación del cabezal de programación**

En el cabezal de programación (PGH) se encuentra un croquis del generador que sirve como orientación para posicionar el cabezal y garantizar así una telemetría adecuada.

• Procure posicionar correctamente el PGH.

#### **Cómo establecer la telemetría RF**

El programador debe encontrarse como máximo a 3 m del dispositivo; es preferible que no haya obstáculos entre el paciente y el programador.

1. Conecte la telemetría de RF desde el programador.

2. Coloque el cabezal de programación durante unos 2 s hasta que el programador muestre una inicialización correcta:

" El navegador muestra el símbolo de telemetría de RF y la barra de estado indica la intensidad de la señal.

3. Retire el cabezal de programación.

Lició Giórgis

APODERADO **BIOTRONIK ARGENTINA** 

**GABRIEL SERVIDIO** 

Director Técnico Farmaceutico - M.N. 15957 Blotronik Argentina S.R.L.<br>IF-2023-136310708-APN-DVPCYAR#ANMAT

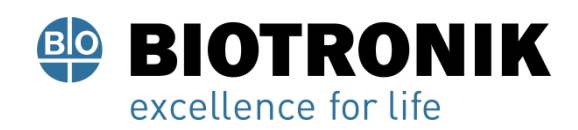

## **PROYECTO DE RÓTULOS E INSTRUCCIONES DE USO**

#### **Inicialización automática**

Cuando se detecte el primer electrodo conectado, la inicialización automática empieza de forma automática. En general, 10 min tras la conexión del primer electrodo, la inicialización automática finaliza. Si durante este tiempo no se ha transmitido ningún programa más, el generador funciona con las funciones automáticas activas en el programa de fábrica o en el programa preajustado por el usuario.

No hace falta configurar manualmente la polaridad de los electrodos ni medir las impedancias de los electrodos.

#### Nota

Después de la inicialización automática, todos los parámetros están activados como en el programa estándar.

#### **Comportamiento durante la inicialización automática**

- Si se transmite un programa permanente:
- Se concluye la inicialización automática y el programa transmitido pasa a estar activo.
- Realización de pruebas:

Las pruebas no pueden realizarse durante la inicialización automática, por lo que es preciso cancelarla. La inicialización automática no continúa acto seguido.

#### **Medidas de precaución durante la programación**

#### ADVERTENCIA

Información de seguridad

La programación de dispositivos requiere medidas de precaución especiales.

• Siga meticulosamente todas las medida de precaución.

#### **Comprobación del sistema implantable**

• Después de la inicialización automática, realice un seguimiento para comprobar que el sistema implantable funciona correctamente.

• Realice una prueba del umbral de estimulación para establecerlo.

#### **Realización de pruebas estándar y monitorización de pacientes**

Incluso durante la realización de pruebas estándar el estado del paciente puede volverse crítico a causa de un parámetro inadecuado o de un fallo de telemetría.

• Tenga preparado un equipo de asistencia completa del paciente incluso durante las pruebas.

• Tras la prueba del umbral de estimulación, compruebe si dicho umbral es justificable tanto desde un punto de vista clínico, como técnico.

APODERADO BIOTRONIK ARGENTINA

**GABRIEL SERVIDIO** Director Técnico IF-2023-136310708-APN-DVPCYAR#ANMAT

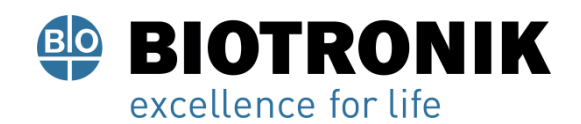

## **PROYECTO DE RÓTULOS E INSTRUCCIONES DE USO**

- Supervise continuamente el ECG y el estado del paciente.
- En su caso, interrumpa la prueba.

#### **Cancelación de la telemetría**

Los fallos de telemetría o del programador que surjan durante la ejecución de programas temporales (pruebas de seguimiento) pueden conllevar una estimulación inadecuada del paciente. Tal es el caso, si el programador no se puede manejar debido a un fallo del programa o a un defecto de la pantalla táctil y, por consiguiente, resulta imposible concluir el programa temporal. Ante esta situación, la solución consiste en cancelar la telemetría, de modo que el generador se conmute automáticamente al programa permanente.

- En caso de telemetría con PGH: levante el cabezal de programación, como mínimo, 30 cm.
- En caso de telemetría de RF: desconecte y recoloque el programador.
- Desconecte las posibles fuentes de interferencias.

#### **Prevención de configuraciones críticas de parámetros**

No deben configurarse modos ni combinaciones de parámetros que supongan un peligro para el paciente.

- Antes de configurar la adaptación de frecuencia, constate los límites de carga del paciente.
- Después de la configuración, es preciso controlar la tolerancia y la eficacia de las combinaciones de parámetros.

#### **Configuración manual de la polaridad de los electrodos**

Existe peligro de un bloqueo de entrada o salida y, por ello, solo se debe configurar una polaridad de electrodo bipolar (detección/estimulación) si se han implantado también electrodos bipolares.

#### **Configuración de la detección**

Los parámetros configurados manualmente pueden ser poco fiables, p. ej., una protección de campo lejano inadecuada puede evitar la detección de impulsos intrínsecos.

• Utilice el control automático de sensibilidad.

• En caso de configuración manual: compruebe si hay detección de campo lejano y, en caso necesario, adapte el tiempo de blanking al ajuste de la detección.

ució Giórgis APODERADO **BIOTRONIK ARGENTINA** 

**GABRIEL SERVIDIO** 

Director Técnico Farmaceutico - M.N. 15957 Blotronik Argentina S.R.L.

IF-2023-136310708-APN-DVPCYAR#ANMAT

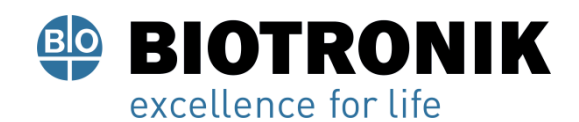

## **PROYECTO DE RÓTULOS E INSTRUCCIONES DE USO**

#### **Configuración de la sensibilidad**

Si la sensibilidad del generador se ajusta con un valor < 2,5 mV/unipolar, pueden producirse interferencias a causa de los campos electromagnéticos.

• Por ello, se recomienda ajustar en conformidad con el párrafo 7.1 de la norma ISO 14117 un valor de≥ 2,5 mV/unipolar.

El ajuste de valores de sensibilidad < 2,5 mV/unipolar implica una necesidad clínica explícita. La selección y el mantenimiento de tales valores deben efectuarse exclusivamente bajo supervisión médica.

**Nota** 

Para que cumpla los requisitos sobre compatibilidad electromagnética, la sensibilidad de la aurícula debe ser de ≥ 0,4 mV/bipolar. Si es preciso ajustar valores de < 0,4 mV/bipolar, deben adoptarse medidas que garanticen una terapia sin interferencias.

#### **Ajuste del margen de seguridad para la amplitud de la estimulación**

Los umbrales de estimulación pueden cambiar después de implantarse los electrodos.

• Tomando como base los umbrales de estimulación determinados, configure un margen de seguridad suficiente para la amplitud de la estimulación.

• En caso necesario, aumente también la duración de los impulsos.

#### **Prevención de complicaciones mediadas por el generador**

Los dispositivos de BIOTRONIK disponen de diversas funciones para poder prevenir de forma óptima las complicaciones inducidas por el dispositivo:

• Mida el tiempo de conducción retrógrada.

• En dispositivos bicamerales: Active la protección TMM y, con ayuda del criterio VA, ajústela para que las frecuencias de estimulación no sean demasiado altas en caso de conducción retrógrada.

• Ajuste el criterio VA: el objetivo es configurar el criterio VA de modo que sea más prolongado que el tiempo de conducción retrógrada más largo que se haya medido.

#### **Prevención de la transmisión de taquicardias auriculares**

Los generadores de BIOTRONIK disponen de diversas funciones para poder prevenir la conducción de taquicardias auriculares a los ventrículos:

- Configure el cambio de modo en los pacientes indicados.
- Configure la frecuencia superior y los periodos refractarios de modo que se eviten los cambios bruscos de frecuencia ventricular.

• Priorice la respuesta Wenckebach y evite el comportamiento 2:1.

ució Giórgis

APODERADO **BIOTRONIK ARGENTINA** 

IF-2023-136310708-APAPHULPERMR#ANMAT Farmaceutico - M.N. 15957 Manaceunco - M.N. 15957<br>Biotronik Argentina S.R.L.

Página 30 de 51

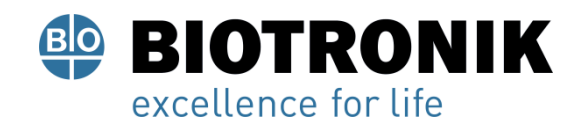

## **PROYECTO DE RÓTULOS E INSTRUCCIONES DE USO**

• Configure todos los parámetros de modo que se eviten los cambios constantes entre los modos de control auricular y ventricular.

#### **Prevención de la estimulación unipolar si se ha implantado un DAI al mismo tiempo**

Si además del marcapasos también se implanta un DAI y se produce un fallo en los electrodos, se puede pasar a la estimulación unipolar tras un reset del marcapasos o con la comprobación automática del electrodo. El DAI podría inhibir o desencadenar terapias antitaquicardia por error.

• Con esta configuración no se admiten electrodos unipolares.

#### **Detección de fallos en los electrodos**

La medida de impedancia automática está siempre activada.

• Los valores de impedancia que denotan un fallo de los electrodos quedan documentados en la lista de eventos.

#### **Atención al consumo eléctrico y el tiempo de servicio**

El marcapasos permite programar amplitudes de impulso mayores con duraciones de impulso largas a altas frecuencias con el fin de poder tratar algunos diagnósticos raros con las terapias adecuadas. En combinación con una impedancia de electrodos baja, esto supone un consumo eléctrico muy alto.

• Cuando programe valores de parámetros elevados, tenga en cuenta que el indicador de recambio (ERI) se alcanzará muy pronto, porque el tiempo de servicio de la batería se puede reducir a menos de 1 año. Home Monitoring: El CardioMessenger debe colocarse relativamente cerca del paciente; si está demasiado lejos, el generador intentará establecer una conexión permanentemente, consumiendo más energía de la necesaria.

• La configuración estándar de Home Monitoring ON reduce el tiempo de servicio en los generadores monocamerales y bicamerales en aproximadamente un 7 %. Telemetría sin cabezal: Un empleo de 15 minutos reduce el tiempo de servicio aproximadamente en 7 días.

• No establezca ninguna telemetría de RF innecesaria.

- Si durante 3 minutos no se introducen datos, el generador se conmuta a un modo de ahorro de energía.
- Controle regularmente la capacidad de la batería del dispositivo.

#### **Respuesta imán**

#### **Aplicación del cabezal**

Si se aplica el PGH, antes de que el dispositivo se conmute al estado de terapia previo configurado como permanente, queda tiempo suficiente para interrogar el dispositivo y activar o desactivar manualmente la terapia. Esto también tiene validez en caso de que se aplique el PGH para establecer la telemetría de RF.

Alan-Lucio Giórgis **APODERADO BIOTRONIK ARGENTINA** 

IF-2023-136310708-APRELD SHOWPAR#ANMAT Farmaceutico - M.N. 15957 Mamaceurico - M.N. 15957<br>Biotronik Argentina S.R.L.

Página 31 de 51

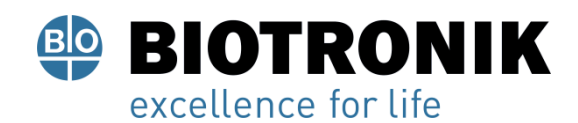

## **PROYECTO DE RÓTULOS E INSTRUCCIONES DE USO**

#### **Respuesta imán en el programa estándar**

Cuando se aplica un imán o el cabezal de programación, se puede producir un cambio no fisiológico del ritmo y una estimulación asíncrona. La respuesta imán con los marcapasos de BIOTRONIK está configurada en el programa estándar del modo siguiente:

• Asíncrono:

Durante toda la aplicación del imán, modo D00 (si procede, V00/A00) sin adaptación de la frecuencia;

Frecuencia de imán: 90 lpm

• Automático:

Para 10 ciclos, modo D00; luego, modo DDDR;

Frecuencia de imán: 10 ciclos a 90 lpm, luego la frecuencia básica configurada

• Síncrono:

Modo DDDR (VVIR en caso necesario);

Frecuencia de imán: frecuencia básica configurada

**Nota** 

Para el comportamiento del imán en caso de ERI, véase también Indicaciones de recambio.

#### **Aplicación del imán por parte del paciente**

Si se debe confiar al paciente la aplicación del imán, este se debe programar en una de las respuestas imán síncronas. Entre otras cosas, los pacientes deben saber:

• ¿Cuándo se puede usar el imán?

Cuando estén muy mareados o indispuestos.

• ¿Durante cuánto tiempo se debe dejar el imán en el marcapasos?

 $De I 2S$ 

• ¿Qué ocurre cuando se aplica el imán?

Se guarda el EGMI de los 10 últimos segundos.

• ¿Qué debe pasar una vez aplicado el imán?

El paciente se debe poner en contacto con el médico para que realice el seguimiento.

#### **Seguimiento**

#### **ADVERTENCIA**

#### **Peligro para el paciente**

El seguimiento de los sistemas implantables requiere medidas especiales.

• Aplique meticulosamente todas las medidas que se indican a continuación.

**APODERADO BIOTRONIK ARGENTINA** 

IF-2023-136310708ampPaytor Jecnic R#ANMAT<br>Blotronik Argentina S.R.L.

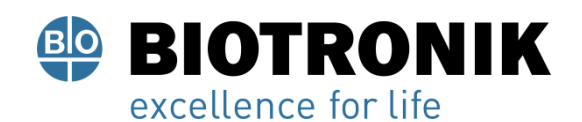

## **PROYECTO DE RÓTULOS E INSTRUCCIONES DE USO**

#### **Intervalos de seguimiento**

En los seguimientos también se comprueba que el sistema implantable funciona, entre otros, mediante las amplitudes de detección ajustadas, los umbrales de estimulación y el tiempo de servicio restante. Los seguimientos deben realizarse con regularidad respetando los intervalos establecidos. Los intervalos más largos pueden ocasionar la pérdida de la terapia.

• Tras finalizar la fase de encapsulamiento de los electrodos, unos 3 meses aprox. desde la implantación, se debe realizar el primer seguimiento con el programador (seguimiento presencial) en la consulta del médico.

• Los sucesivos intervalos de seguimiento presencial pueden prolongarse teniendo en cuenta las directrices médicas vigentes y el uso del BIOTRONIK

#### **Home Monitoring.**

#### **Seguimiento con BIOTRONIK Home Monitoring**

La monitorización por Home Monitoring no exime de las visitas periódicas del paciente al médico necesarias por otras razones clínicas.

El seguimiento asistido por Home Monitoring puede sustituir el seguimiento presencial de rutina bajo las siguientes condiciones:

• Se ha informado al paciente de que, a pesar de la supervisión con

Home Monitoring, debe contactar con el médico cuando los síntomas se agudicen o aparezcan por primera vez.

• Se transmiten regularmente los mensajes del dispositivo.

• El médico decide si los datos proporcionados por Home Monitoring sobre el estado clínico del paciente y el estado técnico del sistema implantable son suficientes; si considera que no lo son, es preciso que lleve a cabo un seguimiento presencial.

Las conclusiones derivadas de una posible detección precoz con Home Monitoring pueden hacer necesario un seguimiento presencial complementario. Por ejemplo, los datos proporcionados pueden indicar precozmente problemas con los electrodos o el fin del tiempo de uso (ERI). Además, los datos pueden dar indicaciones sobre la detección de arritmias que no se conocían hasta ahora o sobre un cambio de la terapia reprogramando el generador.

#### **Seguimiento con el programador**

En un seguimiento presencial, proceda de la siguiente manera:

- 1. Registre y evalúe el ECG.
- 2. Interrogue el dispositivo.
- 3. Evalúe el estado y los datos de seguimiento medidos automáticamente.

Alan Lucio Giórgis **APODERADO BIOTRONIK ARGENTINA** 

IF-2023-136310708ampPaytor Jecnic R#ANMAT<br>Blotronik Argentina S.R.L.

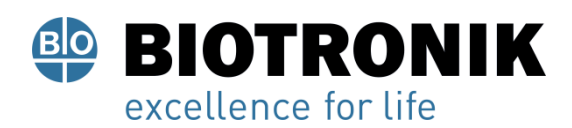

## **PROYECTO DE RÓTULOS E INSTRUCCIONES DE USO**

- 4. Evalúe la idoneidad para exámenes de RMN del sistema.
- 5. Autorice o prohíba los exámenes de RMN para el paciente e imprima el certificado de aprobación para RMN.
- 6.Compruebe la función de detección y estimulación.
- 7. Si procede, evalúe las estadísticas y el registro EGMI.
- 8. En caso necesario, realice las pruebas estándar manualmente.
- 9. Ajuste las funciones y los parámetros del programa en caso necesario.
- 10. Transfiera el programa permanente al dispositivo.
- 11. Imprima y documente los datos de seguimiento (protocolo de impresión).
- 12. Finalice el seguimiento del paciente.

#### **Información para el paciente**

#### **ADVERTENCIA**

#### **Peligro para el paciente**

El paciente necesita información específica para estar bien informado.

• Proporcione al paciente toda la información que se indica a continuación.

#### **Información al paciente**

Se incluye también, con fines de explicación al paciente, la siguiente información:

• Anime al paciente a dirigirse al médico para aclarar sus dudas.

#### **Tarjeta de implante**

En el contenido del embalaje se incluye una tarjeta de implante.

- 1. Rellene la tarjeta de implante conforme a las instrucciones adjuntas.
- 2. Entregue la tarjeta de implante al paciente una vez realizado la implantación.

#### **Posibles fuentes de interferencias e indicación de prohibición**

Es preciso evitar a diario las fuentes de interferencias electromagnéticas; dichas fuentes de interferencias no deben encontrarse en las inmediaciones del dispositivo, ya que pueden comprometer la función para la detección del dispositivo. Tampoco debe haber interferencias electromagnéticas en las inmediaciones del dispositivo, ya que esto puede hacer que no se detecten las arritmias y, por tanto, tampoco se traten.

• Advierta al paciente del posible efecto, entre otras cosas, de ciertos electrodomésticos, de esclusas de seguridad y dispositivos antihurto, de fuertes campos electromagnéticos, de teléfonos móviles y de transmisores.

hið Giórdis **APODERADO BIOTRONIK ARGENTINA** 

**GABRIEL SERVIDIO** 

Director Técnico co - M.N.<br>1363110715957<br>Fechting S.R. (

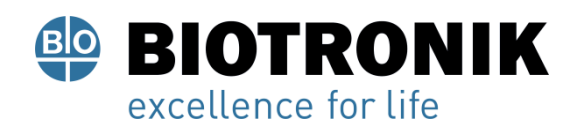

## **PROYECTO DE RÓTULOS E INSTRUCCIONES DE USO**

- Prescriba al paciente las siguientes acciones:
- Que emplee el teléfono móvil en el lado del cuerpo opuesto al sitio de implantación del dispositivo.

– Que mantenga el teléfono móvil a una distancia mínima de 15 cm del dispositivo, tanto al emplearlo como al guardarlo.

• Hay que evitar los lugares en los que haya una indicación de prohibición.

Advierta al paciente de las indicaciones de prohibición.

Indicaciones de recambio

Posibles estados de carga

El periodo transcurrido desde el comienzo del servicio (BOS) hasta que se activa la

indicación de recambio (ERI) depende, por ejemplo, de lo siguiente:

- Capacidad de la batería
- Impedancia del electrodo
- Programa de estimulación
- Relación entre estimulación e inhibición
- Características funcionales del circuito del marcapasos.

Se han definido los estados operativos siguientes para el marcapasos:

- BOS: comienzo del servicio (Beginning of Service): > 90 %
- ERI: indicación de recambio electivo (Elective Replacement Indication; equivale a RRT: tiempo de recambio recomendado –

Recommended Replacement Time)

• EOS: final del servicio (End of Service)

#### Activación de ERI

La detección de la indicación de recambio ERI se activará automáticamente si se da alguna de las siguientes circunstancias:

- Detección de implantaciónediante inicialización automática
- Detección de implantación tras programación

APODERADO

**BIOTRONIK ARGENTINA** 

**ABRIEL SERVIDIO** Director Técnico IF-2023-**BRRACHTER APN-DVPCYAR#ANMAT** 

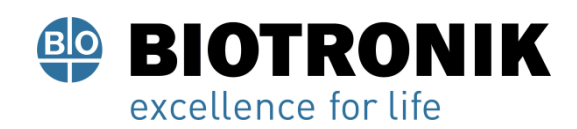

## **PROYECTO DE RÓTULOS E INSTRUCCIONES DE USO**

#### **Indicador ERI**

La ERI se activará en los casos siguientes:

• En el programador, cuando se haya interrogado el marcapasos

• Mediante una caída definida tanto de la frecuencia básica como de la frecuencia nocturna con o sin aplicación del imán

#### **Decremento de la frecuencia**

La disminución de la frecuencia básica o de la frecuencia nocturna cuando se alcanza la indicación de recambio electivo se define del siguiente modo:

• En los modos siguientes, la frecuencia de estimulación se reduce en un 11%: DDD(R); DDT; D00(R); VDD(R); VDI(R); VVI(R); VVT; AAI(R); AAT; A00(R)

• En los modos DDI(R) y DVI(R), se prolonga el intervalo VA un 11 %. Por este motivo, la frecuencia de estimulación puede llegar a reducirse, dependiendo del retardo AV programado, en un 11 % como máximo.

#### **Cambio del modo en caso de ERI**

Este cambio depende del modo configurado y se indica en el programador.

- Modos monocamerales: VVI
- Modos bicamerales: VDD

#### **Funciones desactivadas en caso de ERI**

Se desactivan las funciones siguientes:

- Programa nocturno
- Adaptación de frecuencia
- Estimulación de ciclo cerrado
- Registros EGMI
- Histéresis de frecuencia
- Supresión de la estimulación ventricular
- Medición de la impedancia torácica
- Home Monitoring
- MRI Guard 24/7
- Estadísticas
- Control de captura auricular y ventricular

Giorgis

APODERADO BIOTRONIK ARGENTINA

**GABRIEL SERVIDIO** Director Técnico Inaceutico<br>Neonik Argentina S.R.L.<br>Neonik Argentina S.R.L.

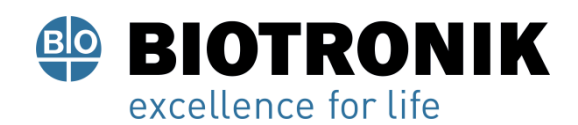

## **PROYECTO DE RÓTULOS E INSTRUCCIONES DE USO**

#### **Comportamiento del imán en caso de ERI**

Cuando se alcanza la ERI, después de la aplicación del imán o del cabezal de programación, la estimulación se realiza del modo siguiente:

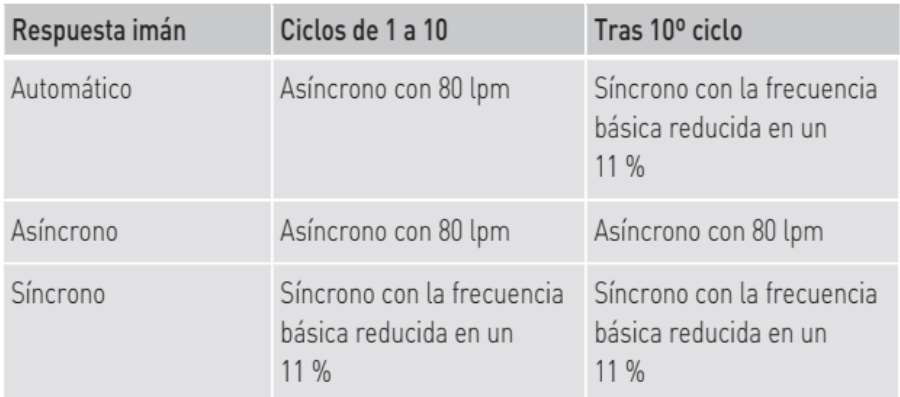

#### **Vida útil restante previsible tras ERI**

El tiempo de servicio tras producirse la ERI es de al menos 6 meses.

Esta indicación se basa en lo siguiente:

- Impedancia del electrodo: 600 Ω
- Frecuencia: 60 lpm
- Amplitud: 2,5 V o 5,0 V
- Duración del impulso: 0,4 ms
- Estimulación: 100 %
- Modo del dispositivo tras la ERI (véase Cambio del modo en caso de ERI
- Información de la batería

## **Cambio del generador en caso de EOS**

### **ADVERTENCIA**

#### **Peligro de muerte para el paciente**

Si aparece la indicación de recambio EOS antes de que se sustituya el dispositivo, el paciente se habrá quedado sin terapia.

- Sustituya inmediatamente el dispositivo.
- Mantenga al paciente en observación continua hasta la sustitución inmediata del dispositivo.

Alan Lució Giórgis

APODERADO **BIOTRONIK ARGENTINA** 

**GABRIEL SERVIDIO** Director Técnico Farmaceutico - M.N. 15957 Blotronik Argentina S.R.L.<br>IF-2023-136310708-APN-DVPCYAR#ANMAT

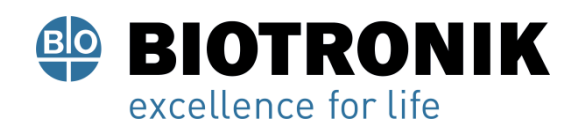

## **PROYECTO DE RÓTULOS E INSTRUCCIONES DE USO**

## **Explantación y sustitución del generador ADVERTENCIA**

Peligro para el paciente, peligro para el médico y riesgo para el medio ambiente

La explantación y la sustitución del dispositivo requieren medidas especiales.

• Aplique meticulosamente todas las medidas que se indican a continuación.

#### **Explantación**

- Interrogue el estado del dispositivo.
- Desconecte los electrodos del bloque conector, no los corte.
- Retire el generador y, si fuera necesario, los electrodos, conforme al estado actual de la técnica.

#### Nota

Un proceso normal de oxidación puede conllevar modificaciones cromáticas de la carcasa; no obstante, esto no supone un defecto del dispositivo ni influye en el funcionamiento del mismo.

• Los explantes están contaminados biológicamente y se deben desechar de forma segura, ya que existe riesgo de infección.

#### **Sustitución del generador**

En el caso de que los electrodos de un generador anterior deban seguir utilizándose se aplica lo siguiente: • Compruebe los electrodos antes de conectarlos al generador nuevo.

Si los electrodos ya implantados no van a seguir utilizándose, puede surgir un circuito de corriente adicional y descontrolado hacia el corazón. En este caso:

• Aísle los conectores de electrodos que no se utilicen y selle los puertos del bloque conector con un conector ciego.

En general se aplica lo siguiente:

• No está permitido reesterilizar ni reutilizar el dispositivo.

#### **Incineración**

Los generadores no se deben incinerar.

• Antes de la incineración de un paciente fallecido tiene que explantarse el dispositivo.

ució Giórgis

APODERADO **BIOTRONIK ARGENTINA** 

**GABRIEL SERVIDIO** Director Técnico Farmaceutico - M.N. 15957 Blotronik Argentina S.R.L.

IF-2023-136310708-APN-DVPCYAR#ANMAT

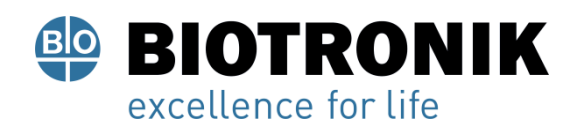

## **PROYECTO DE RÓTULOS E INSTRUCCIONES DE USO**

#### **Eliminación**

BIOTRONIK se hace cargo de los productos usados para desecharlos sin contaminar.

- Limpie el explante con una solución de hipoclorito de sodio con una concentración de al menos el 1 %.
- Enjuáguelo con agua.
- Rellene el formulario de explantación y envíelo junto con el explante limpio a BIOTRONIK.

## 5 Parámetros

#### Bradycardia/TRC

Posición de los electrodos y configuración de la estimulación

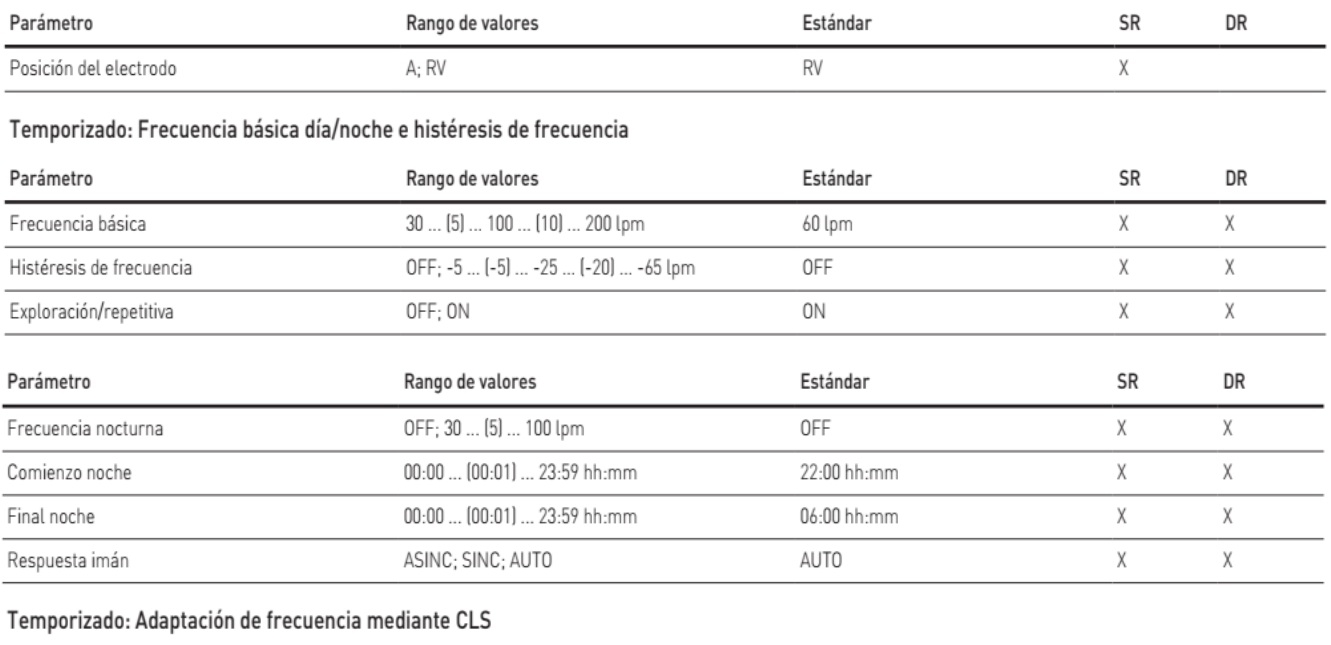

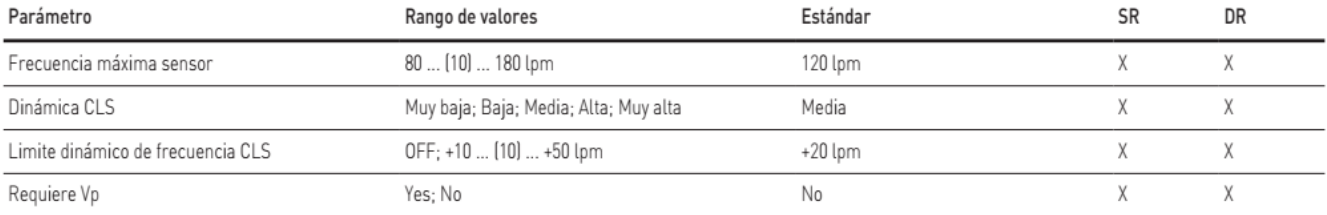

Alàn Giórgis APODERADO **BIOTRONIK ARGENTINA** 

**GABRIEL SERVIDIO** Director Técnico Farmaceutico - M.N. 15957<br>Blotronik Argentina S.R.L.<br>IF-2023-136310708-APN-DVPCYAR#ANMAT

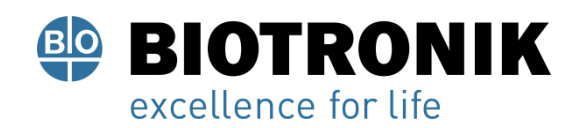

## **PROYECTO DE RÓTULOS E INSTRUCCIONES DE USO**

#### Temporizado: Adaptación de frecuencia mediante acelerómetro

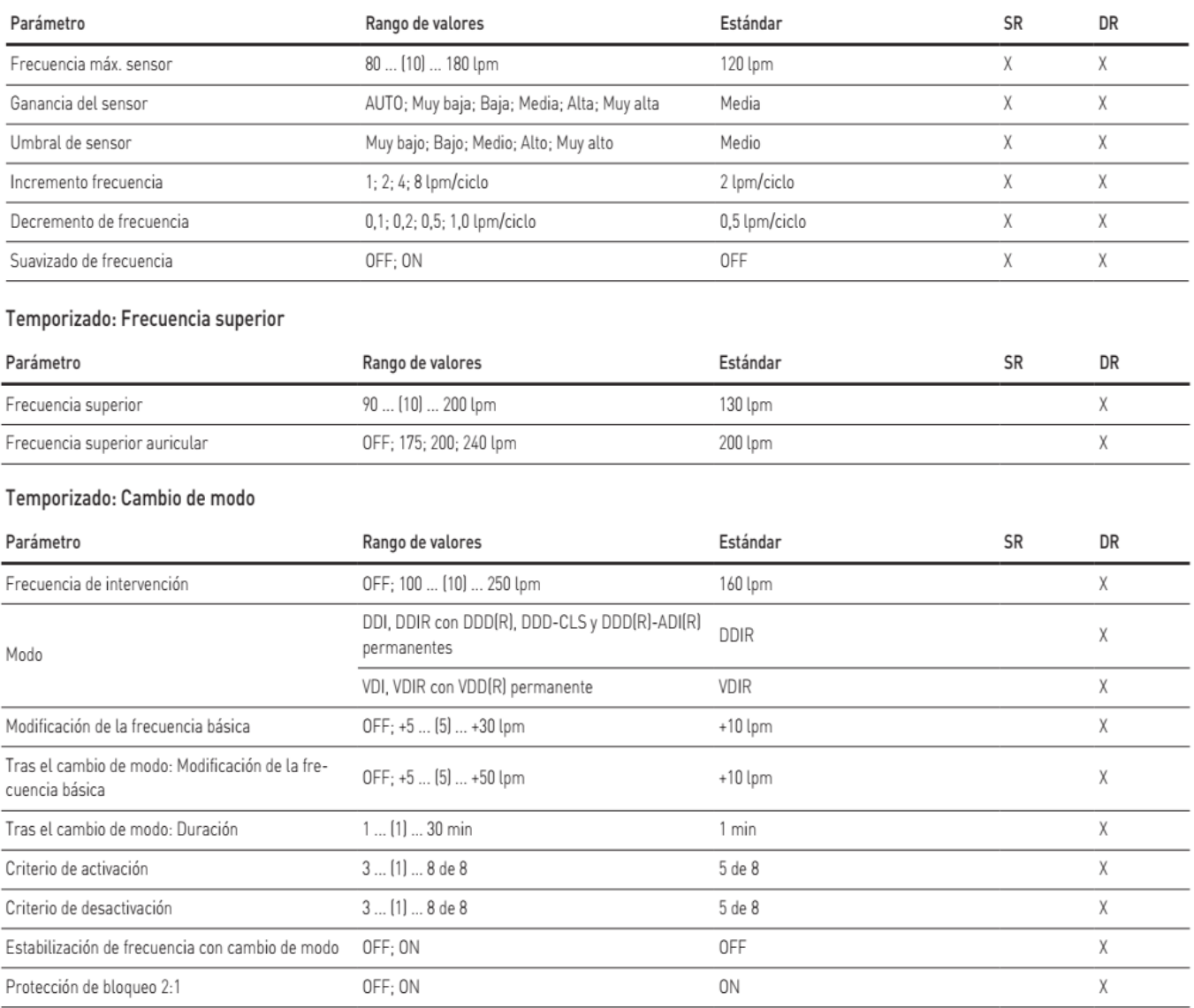

#### Temporizado: Supresión de la estimulación ventricular

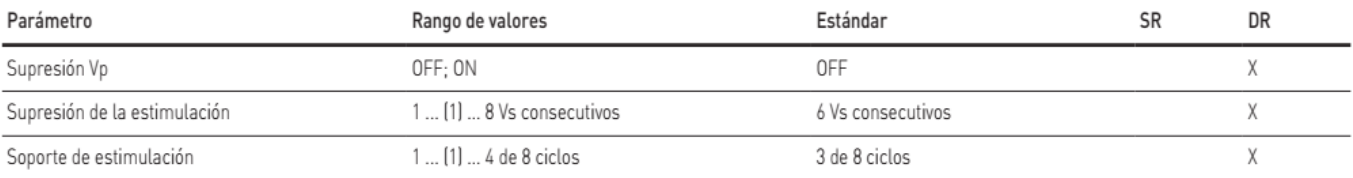

Alan Lucio Giorgis

APODERADO **BIOTRONIK ARGENTINA** 

<u>Imutie</u>

GABRIEL SERVIDIO<br>
Director Tecnico<br>
Farmaceutico - M.N. 15957<br>
Biotronik Argentina S.R.L.<br>
IF-2023-136310708-APN-DVPCYAR#ANMAT

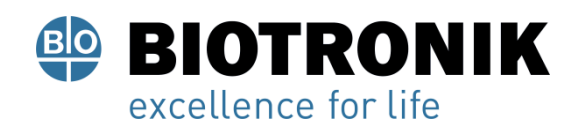

## **PROYECTO DE RÓTULOS E INSTRUCCIONES DE USO**

#### Temporizado: Retardo AV

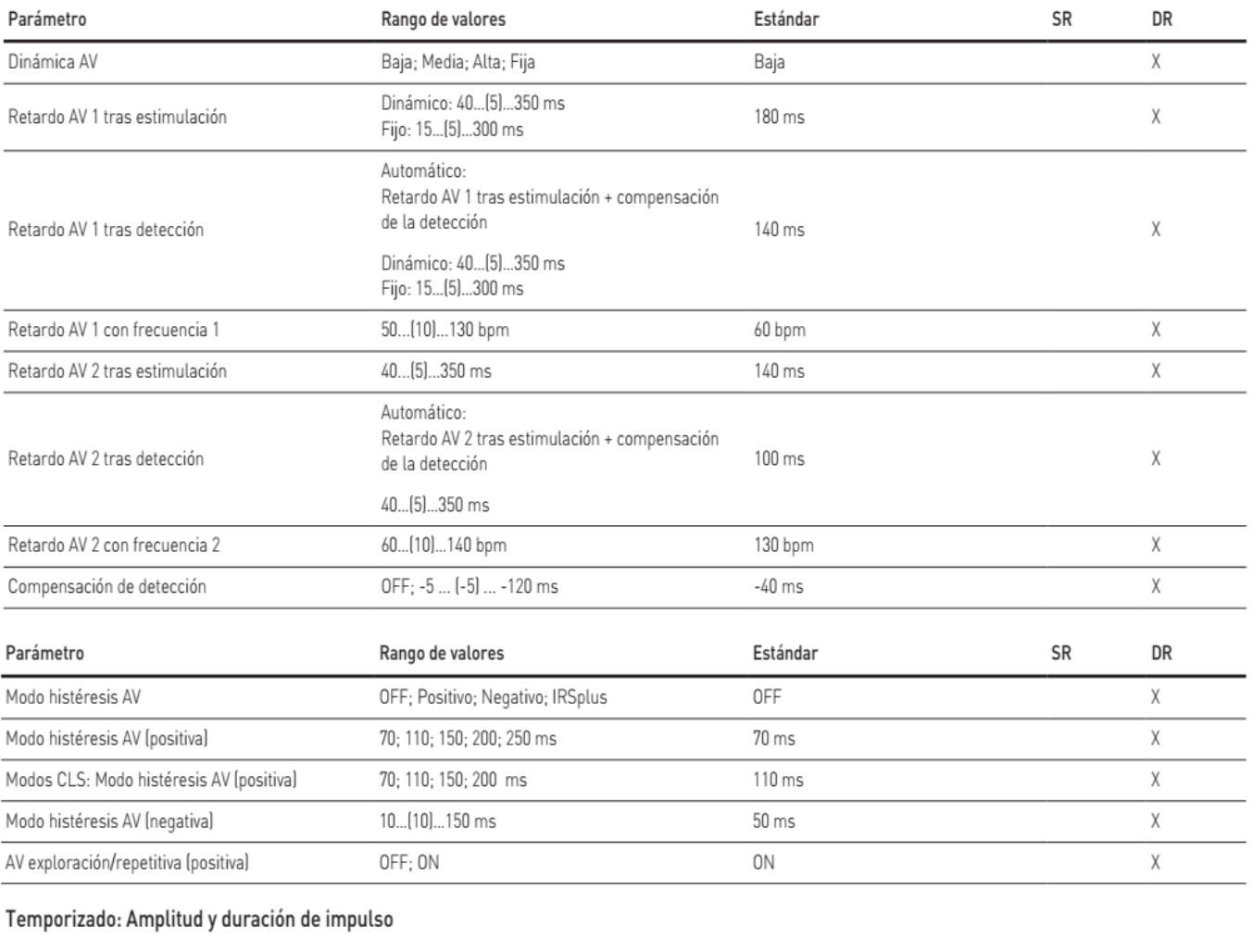

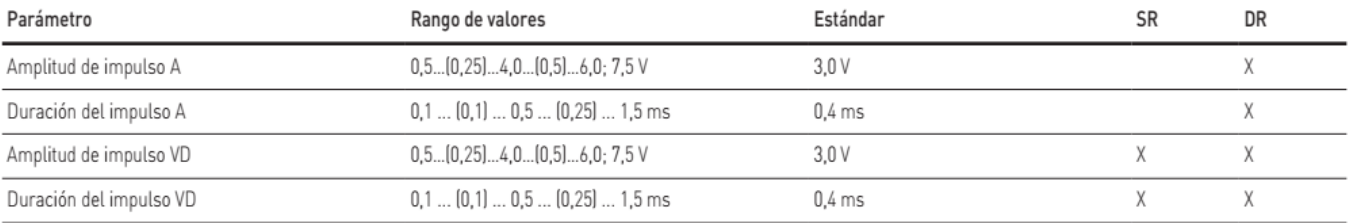

#### Estimulación: Control de captura auricular

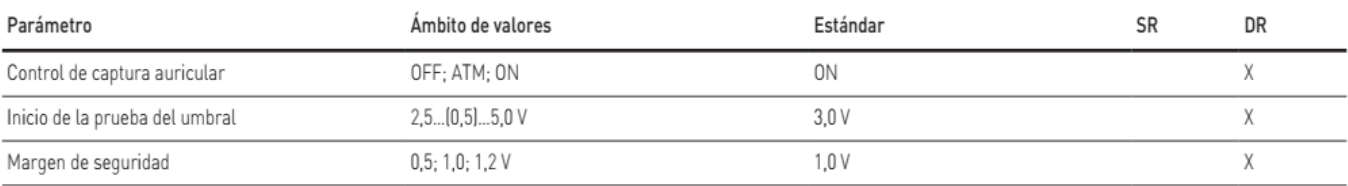

Alan Lucio Giorgis APODERADO BIOTRONIK ARGENTINA

(<sub>Utuu</sub>die

GABRIEL SERVIDIO<br>IF-2023-1583910908cAPN-DVPCYAR#ANMAT<br>Blotronik Argentina S.R.L.

Página 41 de 51

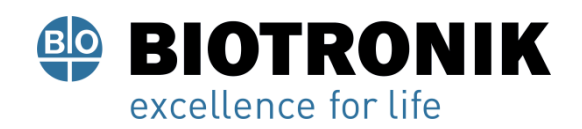

## **PROYECTO DE RÓTULOS E INSTRUCCIONES DE USO**

#### Estimulación: Control de captura ventricular

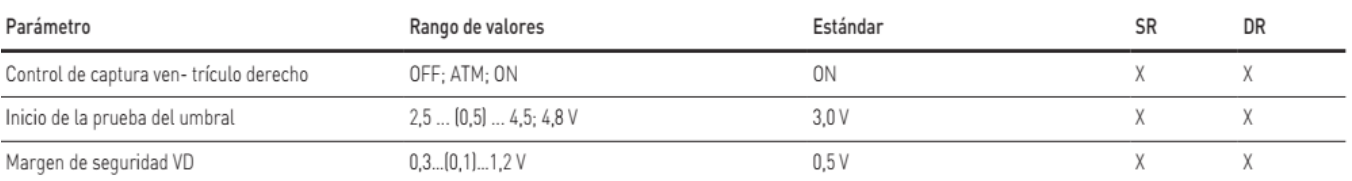

#### Periodo refractario y de blanking

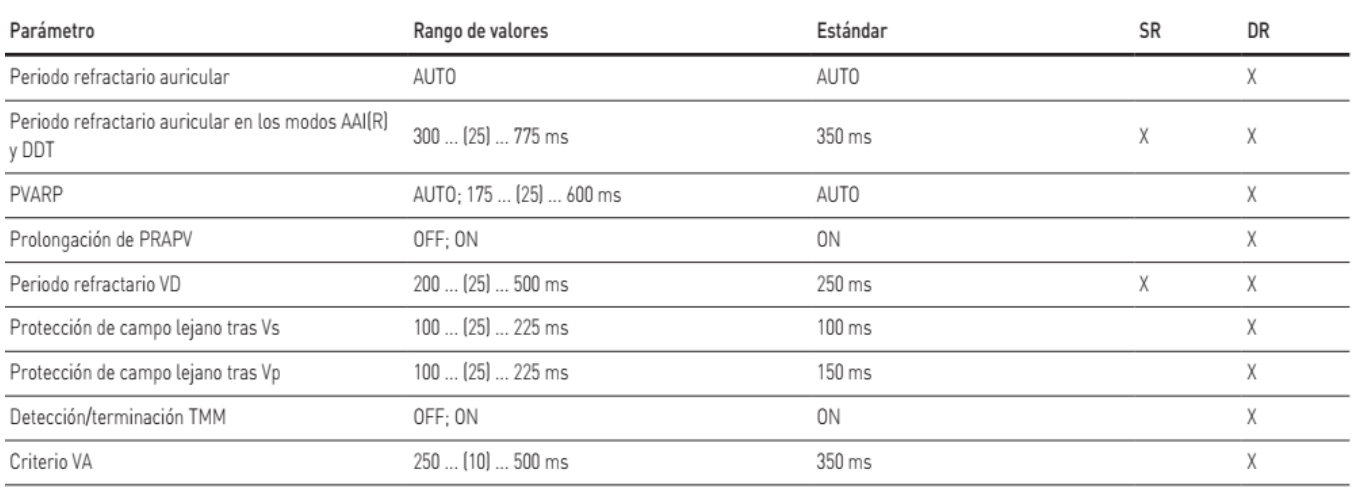

#### Configuración de los electrodos

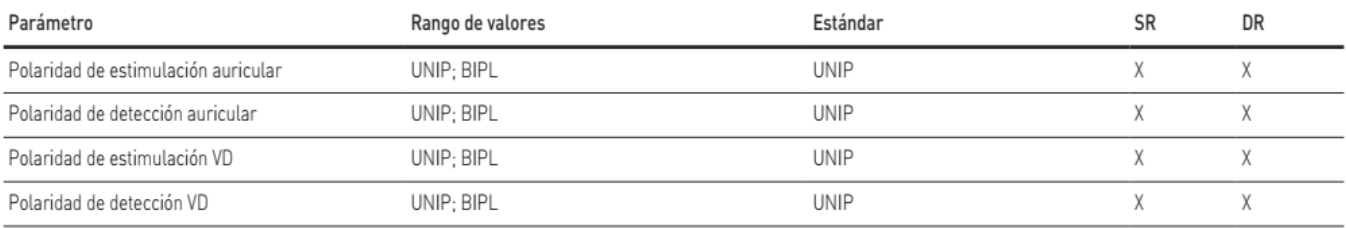

#### Taquicardia

#### Detección y terminación TA/FA

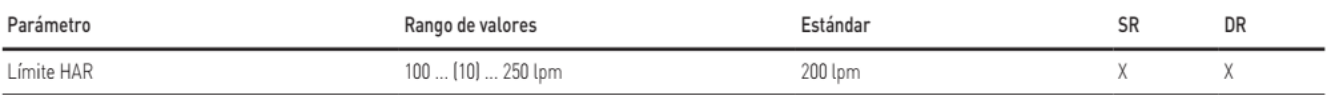

#### Detección y terminación FVA

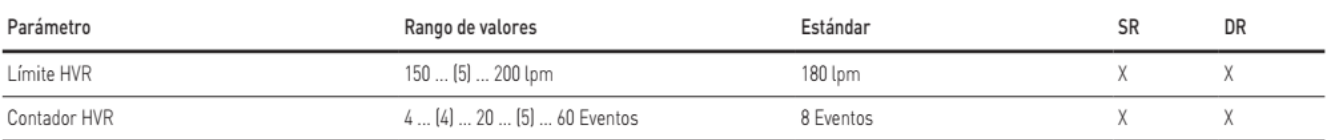

Alan Lucio Giorgis

APODERADO BIOTRONIK ARGENTINA

<u>Iyuu</u>due

GABRIEL SERVIDIO<br>
Director Tecnico<br>
Farmaceutico - M.N. 15957<br>
Biotronik Argentina S.R.L.<br>
IF-2023-136310708-APN-DVPCYAR#ANMAT

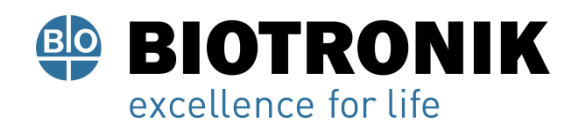

## **PROYECTO DE RÓTULOS E INSTRUCCIONES DE USO**

#### Detección

#### Parámetros de la detección auricular

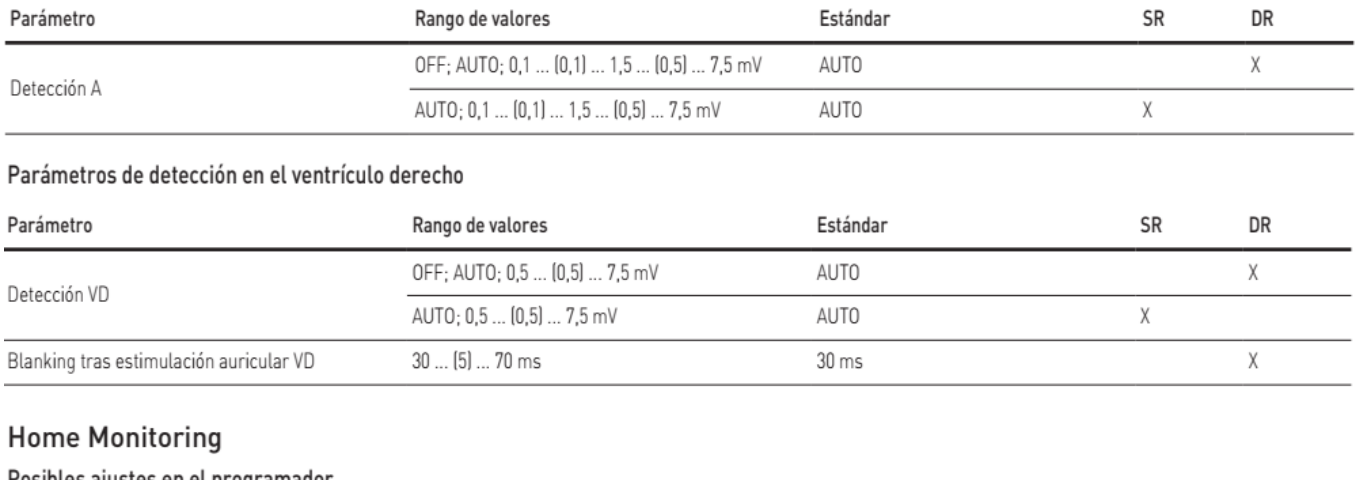

## Posibles ajustes en el programador

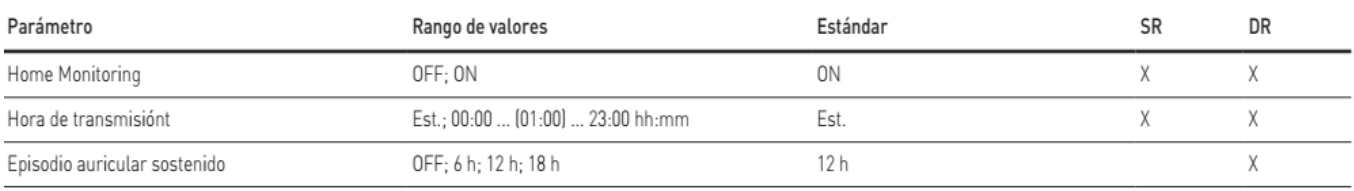

#### Posibles ajustes en el Home Monitoring Service Center

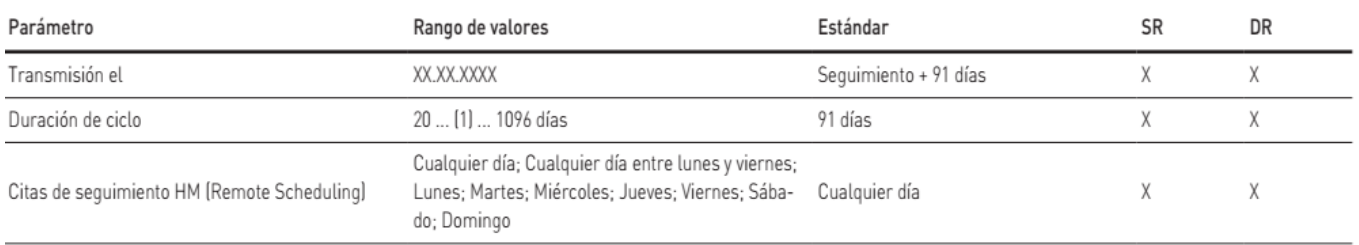

Alan Lucio Giorgis APODERADO **BIOTRONIK ARGENTINA** 

Uuudue GABRIEL SERVIDIO GABHIEL SERVIDIO<br>Plirector Técnico<br>Farmaceutico - M.N. 15957<br>Blotronik Argentina S.R.L.

IF-2023-136310708-APN-DVPCYAR#ANMAT

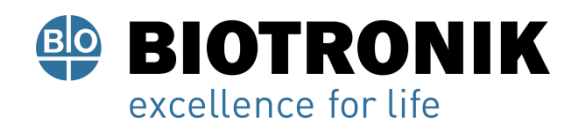

## **PROYECTO DE RÓTULOS E INSTRUCCIONES DE USO**

#### Diagnóstico

#### Parámetros de registro

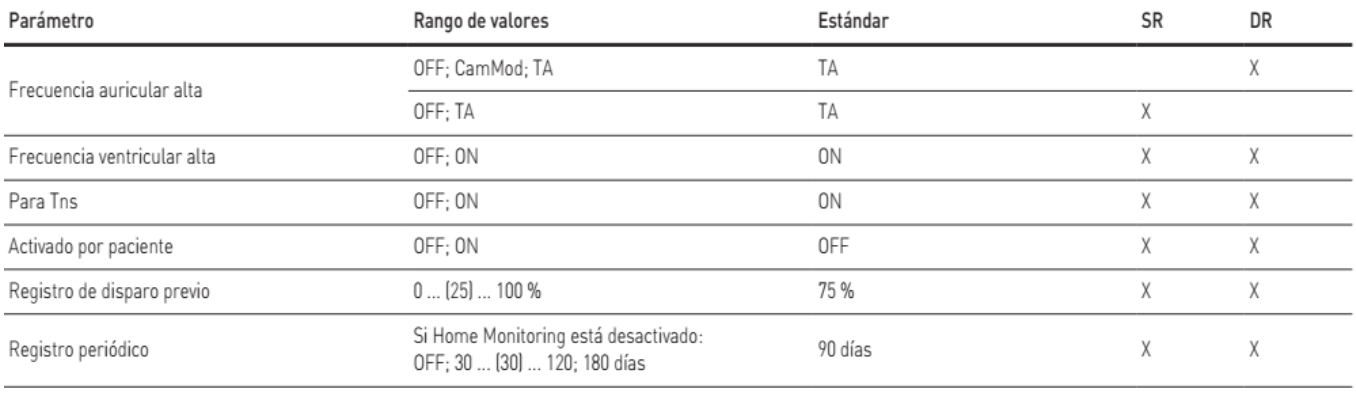

#### Parámetros de estadísticas

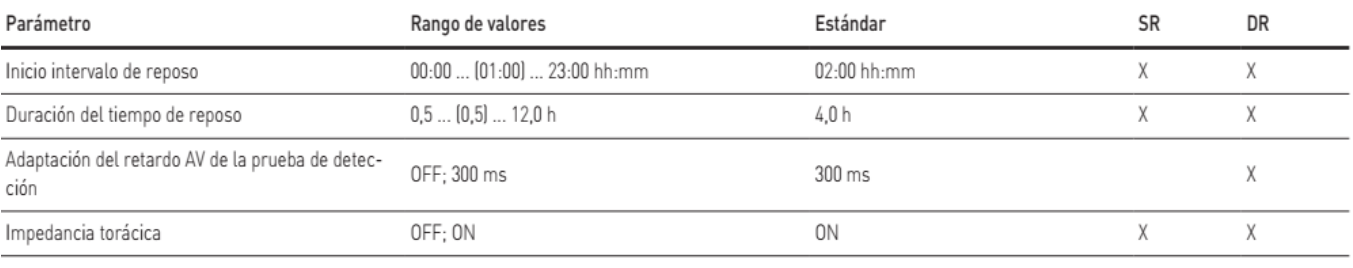

#### Comprobación del electrodo

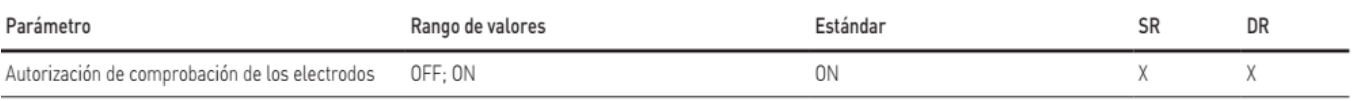

Alan Lucio Giorgis APODERADO **BIOTRONIK ARGENTINA** 

Umudue

GABRIEL SERVIDIO<br>Director Técnico<br>Farmacéutico - M.N. 15957<br>Biotronik Argentina S.R.L.

IF-2023-136310708-APN-DVPCYAR#ANMAT

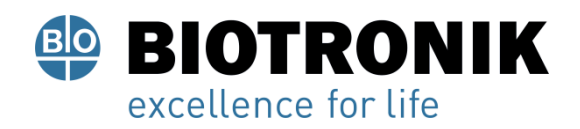

## **PROYECTO DE RÓTULOS E INSTRUCCIONES DE USO**

#### Programa RMN

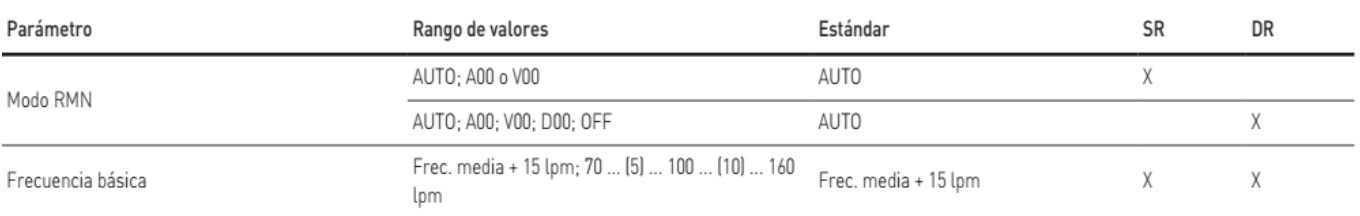

#### Tolerancias de los valores de los parámetros

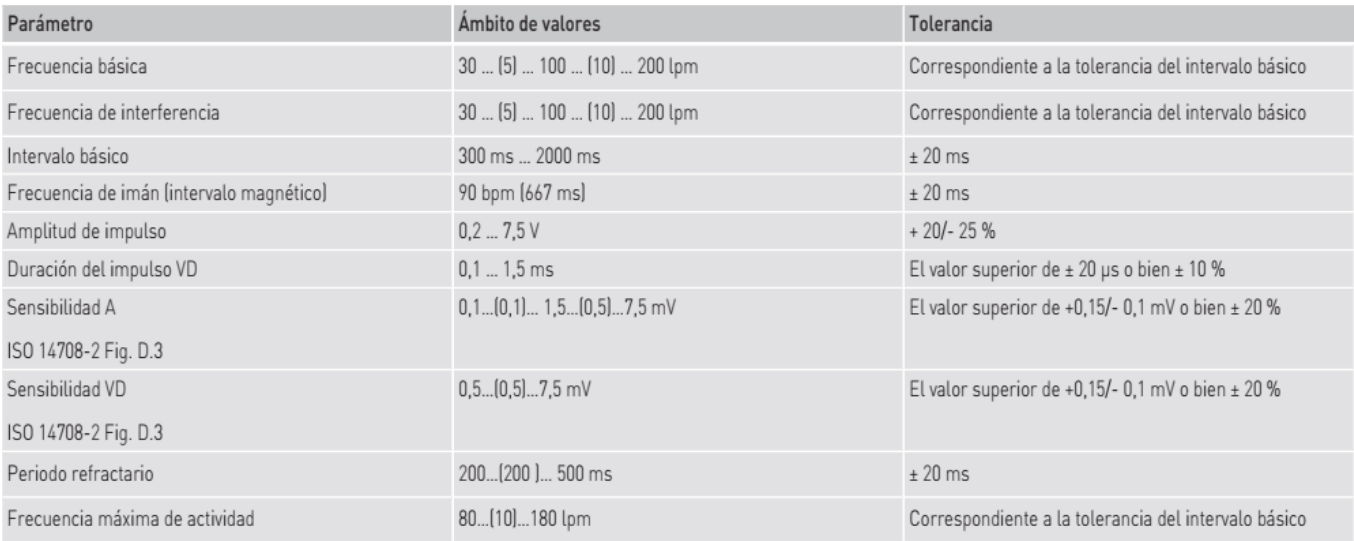

#### **Datos técnicos**

#### **Datos de referencia mecánicos**

#### **Carcasa**

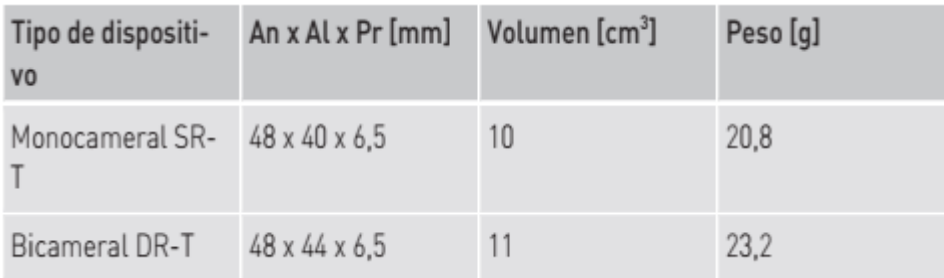

### **Nota**

Indicación sobre Pr = carcasa sin bloque de conexión

Alan ució Giórgis APODERADO **BIOTRONIK ARGENTINA** 

Uuudue

**GABRIEL SERVIDIO** DESPITE DETITION<br>IF-2023-136310708-APPN-DVPCYAR#ANMAT

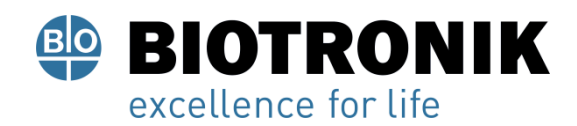

## **PROYECTO DE RÓTULOS E INSTRUCCIONES DE USO**

#### **Materiales en contacto con el tejido humano**

- Carcasa: titanio
- Bloque conector: Resina epoxi
- Parte frontal de la carcasa del conector: Polisulfón (0,45 mm2 por conexión IS-1)
- Tapón de silicona: Silicona (0,1 cm2 por pieza)

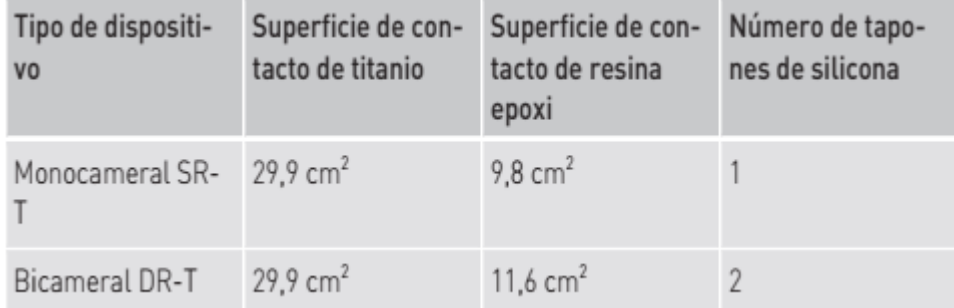

#### Nota

Información conforme al § 33 REACH, Directiva CE 1907/2006 está disponible digitalmente en Internet, véase: https://www.biotronik.com/material-compliance

#### **Reconocimiento radiográfico**

Todos los tipos de generadores contienen el logotipo de BIOTRONIK para fines de reconocimiento radiográfico; se encuentra en el centro, entre el circuito y la batería dentro de la carcasa y es visible en la imagen de rayos X.

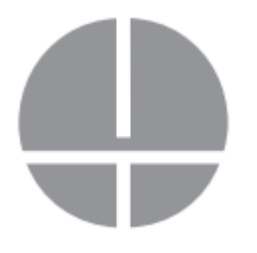

Alan-Lucio Giórgis APODERADO **BIOTRONIK ARGENTINA** 

**GABRIEL SERVIDIO** Director Técnico Farmaceutico - M.N. 15957 Blotronik Argentina S.R.L.

IF-2023-136310708-APN-DVPCYAR#ANMAT

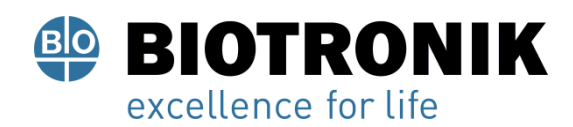

## **PROYECTO DE RÓTULOS E INSTRUCCIONES DE USO**

#### **Datos eléctricos de referencia**

#### **Componentes y valores iniciales**

Datos eléctricos de referencia, calculados a 37 °C, 500 Ω:

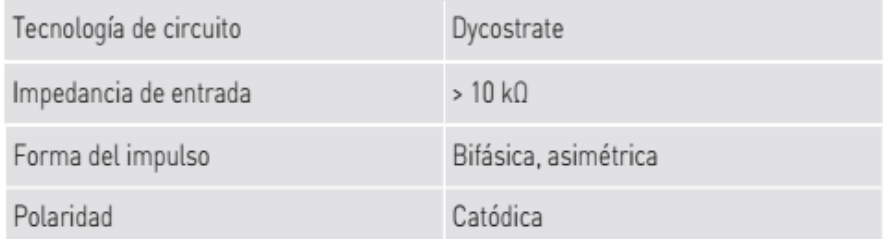

#### **Superficie conductora de electricidad**

La carcasa del generador tiene forma elipsoidal aplanada. Superficie conductora

de electricidad para:

• Generadores monocamerales y bicamerales: 29,9 cm2

#### **Datos de telemetría**

- Telemetría de RF
- Frecuencia MICS: 402 … 405 MHz
- Máxima potencia de transmisión: < 25 µW (-16 dBm)
- Telemetría PGH
- Frecuencia de trabajo: 9 … 90 kHz
- Intensidad máxima del campo magnético: < 30 dBµA/m (sobre 10 m)

#### **Forma del impulso**

El impulso de estimulación tiene la forma siguiente:

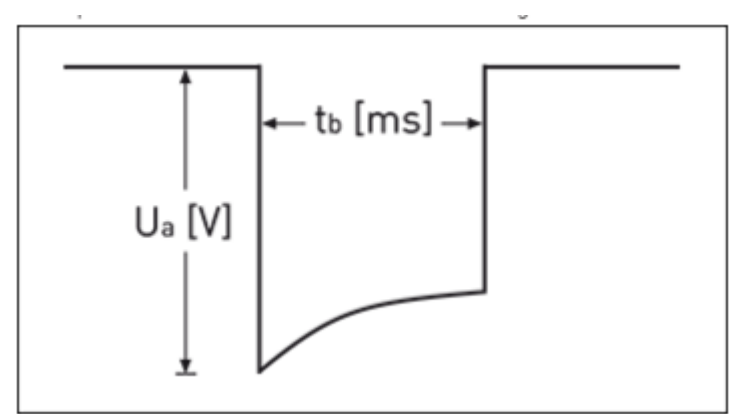

La amplitud de impulso alcanza su valor máximo al inicio del impulso (Ua). Con una duración de la estimulación (tb) en aumento se reduce la amplitud en función de la impedancia de estimulación.

Al<del>an Luc</del>io Giórgis APODERADO **BIOTRONIK ARGENTINA** 

IF-2023-136310708-APN-DVPCYAR#ANMAT

**GABRIEL SERVIDIO** Director Técnico Farmaceutico - M.N. 15957<br>Página 47 deletronik Argentina S.R.L.

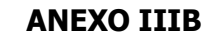

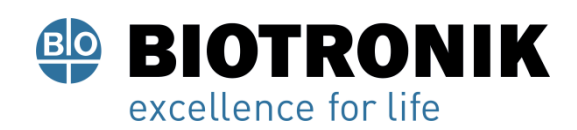

## **PROYECTO DE RÓTULOS E INSTRUCCIONES DE USO**

#### **Resistencia a interferencias**

• Los dispositivos de BIOTRONIK cumplen en todas las variantes con los requisitos de ISO 14117, párr. 7.1 con valores de sensibilidad de  $\geq 0.4$  mV/bipolar.

• Los requisitos de CEM se cumplen en tanto que se configuren valores de ≥ 2,5 mV/unipolar. Por ello, se recomienda configurar en conformidad con el párrafo 7.1 de la norma ISO 14117 un valor de ≥ 2,5 mV/unipolar. El ajuste de valores de sensibilidad < 2,5 mV/unipolar implica una necesidad clínica explícita. La selección y el mantenimiento de tales valores deben efectuarse exclusivamente bajo supervisión médica.

## Información de la batería

### Datos de referencia de los tipos de batería

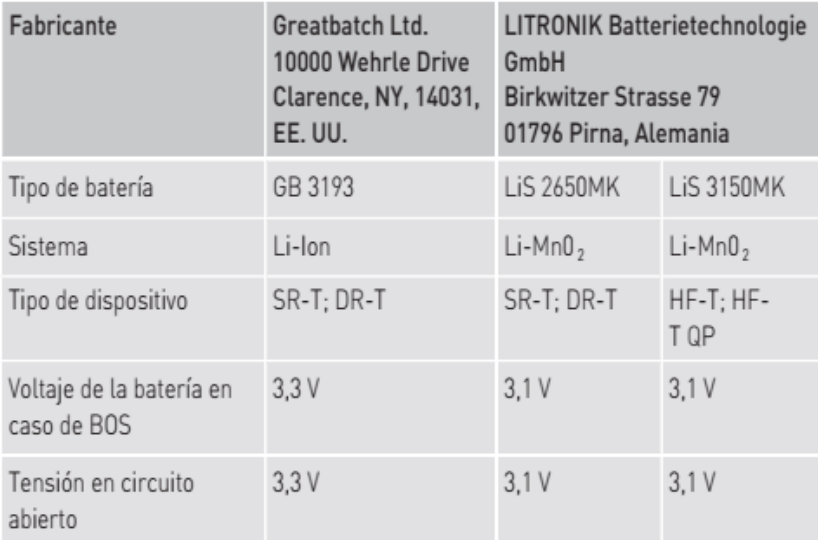

#### **Tiempo de almacenamiento**

El tiempo de almacenamiento influye en el tiempo de servicio de la batería.

- Los dispositivos deben implantarse antes de que pase su fecha de caducidad, que se indica en el envase.
- En caso de implantación tras un tiempo medio de almacenamiento (aproximadamente 1 año antes de la fecha de caducidad), el tiempo medio de servicio se reducirá aproximadamente un 2 %.

Alan ució Giórgis **APODERADO** 

**BIOTRONIK ARGENTINA** 

**GABRIEL SERVIDIO** Director Técnico Farmaceutico - M.N. 15957 Blotronik Argentina S.R.L.

IF-2023-136310708-APN-DVPCYAR#ANMAT

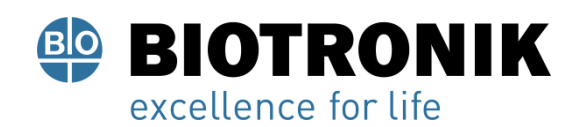

## **PROYECTO DE RÓTULOS E INSTRUCCIONES DE USO**

#### **Consumo de energía**

Modo: WIR (SR-T), DDDR (DR-T); frecuencia de estimulación: 60 bpm; impedancia: 600 Ω; amplitud de impulso:

2,5 V; duración del impulso: 0,4 ms; telemetría de RF: OFF; Home Monitoring: OFF; estimulación: 100%

- BOS, inhibido: SR-T, DR-T 6 µA
- BOS, 100% estimulación: SR-T 8 µA; DR-T 9 µA

#### **Valores de medición de las capacidades de las baterías**

Modo: VVIR (SR-T), DDDR (DR-T); frecuencia de estimulación: 60 bpm; impedancia: 600 Ω; duración del impulso: 0,4 ms; telemetría de RF: OFF; Duración del almacenamiento: 6 meses; Home Monitoring: OFF; estimulación: 100 % (datos conf. ISO 14708-2: 2019, párr. 19.2.3)

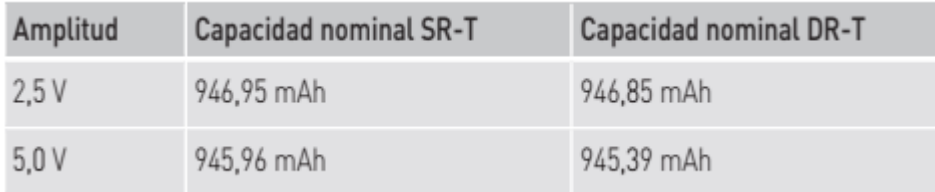

## **Tiempos de servicio medios SR-T**

Modo: VVI/AAI; frecuencia de estimulación: 60 lpm; impedancia del electrodo 500 Ω; duración del impulso: 0,4 ms; telemetría de RF OFF; duración del almacenamiento: 6 meses

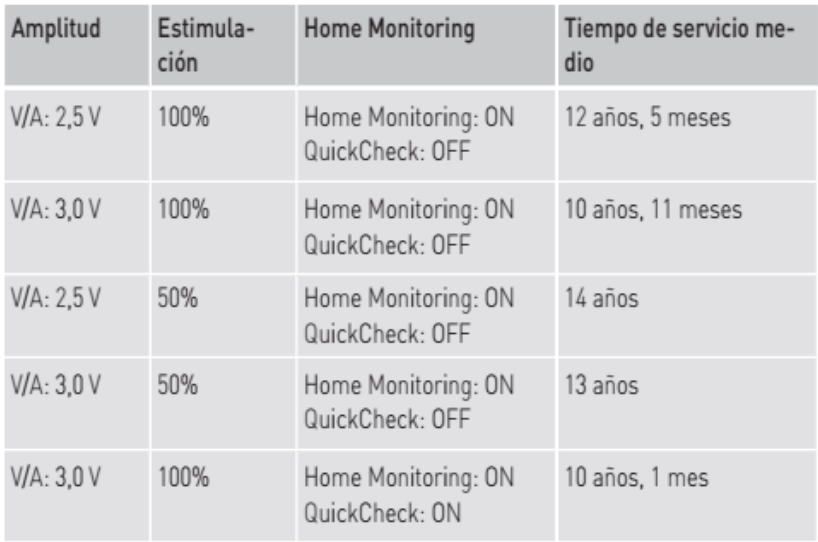

ució Giórgis **APODERADO BIOTRONIK ARGENTINA** 

חוחו∨? IF-2023-136310708-APIrector Technisophia R#ANMAT<br>Blotronik Argentina S.R.L.

Página 49 de 51

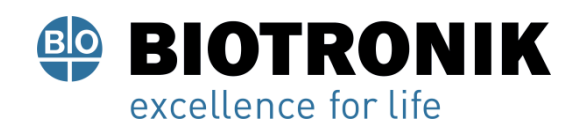

## **PROYECTO DE RÓTULOS E INSTRUCCIONES DE USO**

Modo: VVIR; frecuencia de estimulación: 60 lpm; impedancia del electrodo 600 Ω; duración del impulso: 0,4 ms; telemetría de RF OFF; duración del almacenamiento: 6 meses (datos conf. ISO 14708-2: 2019, párr. 19.2.2)

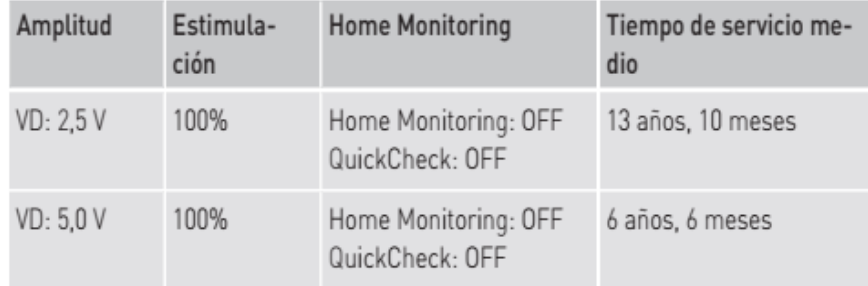

#### **Tiempos de servicio medios DR-T**

Modo: DDD; frecuencia de estimulación: 60 lpm; impedancia del electrodo 500 Ω; duración del impulso: 0,4 ms; telemetría de RF OFF; duración del almacenamiento: 6 meses

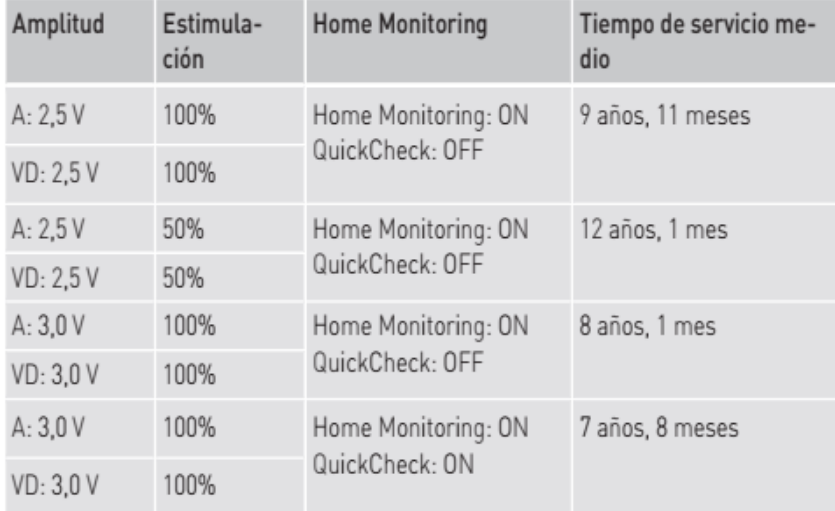

Modo: DDD-ADI; frecuencia de estimulación: 60 lpm; impedancia del electrodo 500 Ω; duración del impulso: 0,4 ms; telemetría de RF OFF; duración del almacenamiento: 6 meses

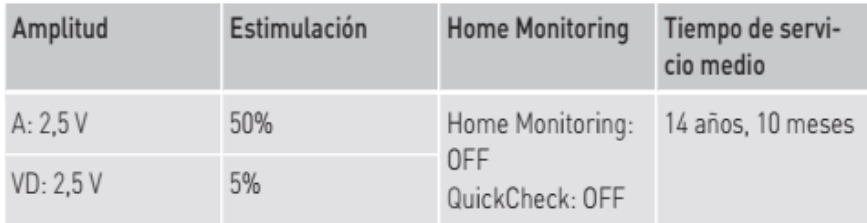

Alan-Lucio Giórgis

**APODERADO BIOTRONIK ARGENTINA** 

**GABRIEL SERVIDIO** Director Técnico Farmaceutico - M.N. 15957 Blotronik Argentina S.R.L.<br>IF-2023-136310708-APN-DVPCYAR#ANMAT

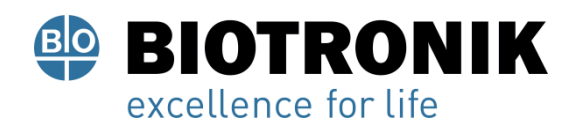

## **PROYECTO DE RÓTULOS E INSTRUCCIONES DE USO**

Modo: DDDR; frecuencia de estimulación: 60 lpm; impedancia del electrodo 600 Ω; duración del impulso: 0,4 ms; telemetría de RF OFF; duración del almacenamiento: 6 meses (datos conf. ISO 14708-2: 2019, párr. 19.2.2)

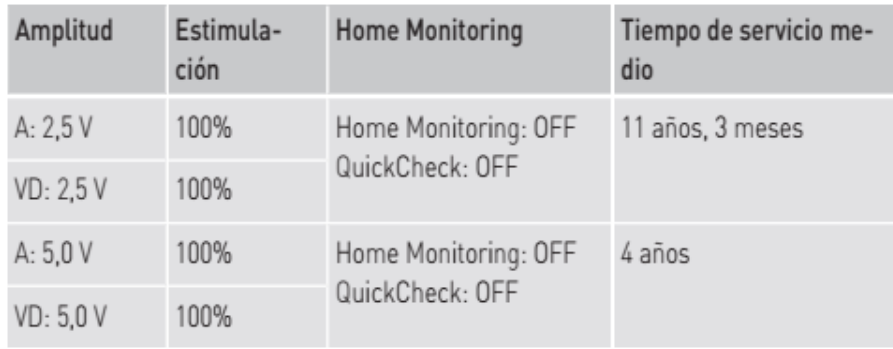

Alan Lucio Giorgis APODERADO **BIOTRONIK ARGENTINA** 

**GABRIEL SERVIDIO** Director Técnico Farmaceutico - M.N. 15957<br>Biotronik Argentina S.R.L.

IF-2023-136310708-APN-DVPCYAR#ANMAT

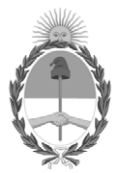

República Argentina - Poder Ejecutivo Nacional 1983/2023 - 40 AÑOS DE DEMOCRACIA

## **Hoja Adicional de Firmas Anexo**

#### Número: IF-2023-136310708-APN-DVPCYAR#ANMAT

#### **Referencia:** BIOTRONIK ARGENTINA SRL

El documento fue importado por el sistema GEDO con un total de 51 pagina/s.

Digitally signed by GESTION DOCUMENTAL ELECTRONICA - GDE Date: 2023.11.15 12:41:38 -03:00

Minnero: 1F-2023-136310768-APN-DVPCYAR#ANMAT<br>
Microoles 15 de Noviembre de 2023<br>
Microoles 15 de Noviembre de 2023<br>
El documento fue importado por el sistema GEDO con un total de 51 pagina/s.<br>
El documento fue importado po Dirección de Vigilancia Post Comercialización y Acciones Reguladoras Administración Nacional de Medicamentos, Alimentos y Tecnología Médica

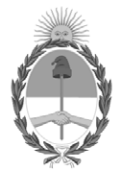

**República Argentina - Poder Ejecutivo Nacional** 1983/2023 - 40 AÑOS DE DEMOCRACIA

#### **Certificado - Redacción libre**

**Número: CE-2023-138273582-APN-ANMAT#MS** 

CE-2023-138273582-APN-ANMAT#MS<br>CIUDAD DE BUENOS AIRES<br>Martes 21 de Noviembre de 2023

**Referencia:** 1-0047-3110-005611-23-2

## **CERTIFICADO DE AUTORIZACIÓN E INSCRIPCIÓN**

Expediente Nº 1-0047-3110-005611-23-2

La Administración Nacional de Medicamentos, Alimentos y Tecnología Médica (ANMAT) certifica que de acuerdo con lo solicitado por BIOTRONIK ARGENTINA S.R.L. ; se autoriza la inscripción en el Registro Nacional de Productores y Productos de Tecnología Médica (RPPTM), de un nuevo producto con los siguientes datos identificatorios característicos:

## **DATOS IDENTIFICATORIOS CARACTERÍSTICOS**

#### PM: 2315-85

Nombre descriptivo: Marcapasos cardíaco implantable y accesorios.

Código de identificación y nombre técnico del producto médico, (ECRI-UMDNS): 12-913 Marcapasos cardiacos, implantables

Marca(s) de (los) producto(s) médico(s): BIOTRONIK

Modelos: 460227 Solvia Rise DR-T

#### 460228 Solvia Rise SR-T

Clase de Riesgo: IV

Indicación/es autorizada/s:

- Detección y registro del ritmo cardiaco y detección automática de bradicardias (MPs)
- Compensación de bradicardias mediante la estimulación auricular o ventricular o bien secuencial AV (MPs)

Período de vida útil: 18 meses (a partir de fecha de fabricación)

Condición de uso: Uso exclusivo a profesionales e instituciones sanitarias

Fuente de obtención de la materia prima de origen biológico: N/A

Forma de presentación: Cada envase contiene una unidad

Método de esterilización: Esterilizado por óxido de etileno

Nombre del fabricante: Biotronik SE & Co. KG

Lugar de elaboración: Woermannkehre 1, 12359 Berlín, Alemania.

Se extiende el presente Certificado de Autorización e Inscripción del PM 2315-85 , con una vigencia cinco (5) años a partir de la fecha de la Disposición autorizante.

Expediente N° 1-0047-3110-005611-23-2

N° Identificatorio Trámite: 52468

AM

Digitally signed by GESTION DOCUMENTAL ELECTRONICA - GDE Date: 2023.11.21 11:54:25 -03:00

Valeria Teresa Garay Subadministradora Nacional Administración Nacional de Medicamentos, Alimentos y Tecnología Médica